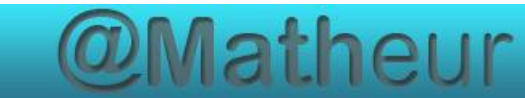

# PREPARER LE CFG Certificat de Formation Générale

# Mathématiques palier 2

Compilation des Cours module 2 Opérations

# **TABLE DES MATIERES**

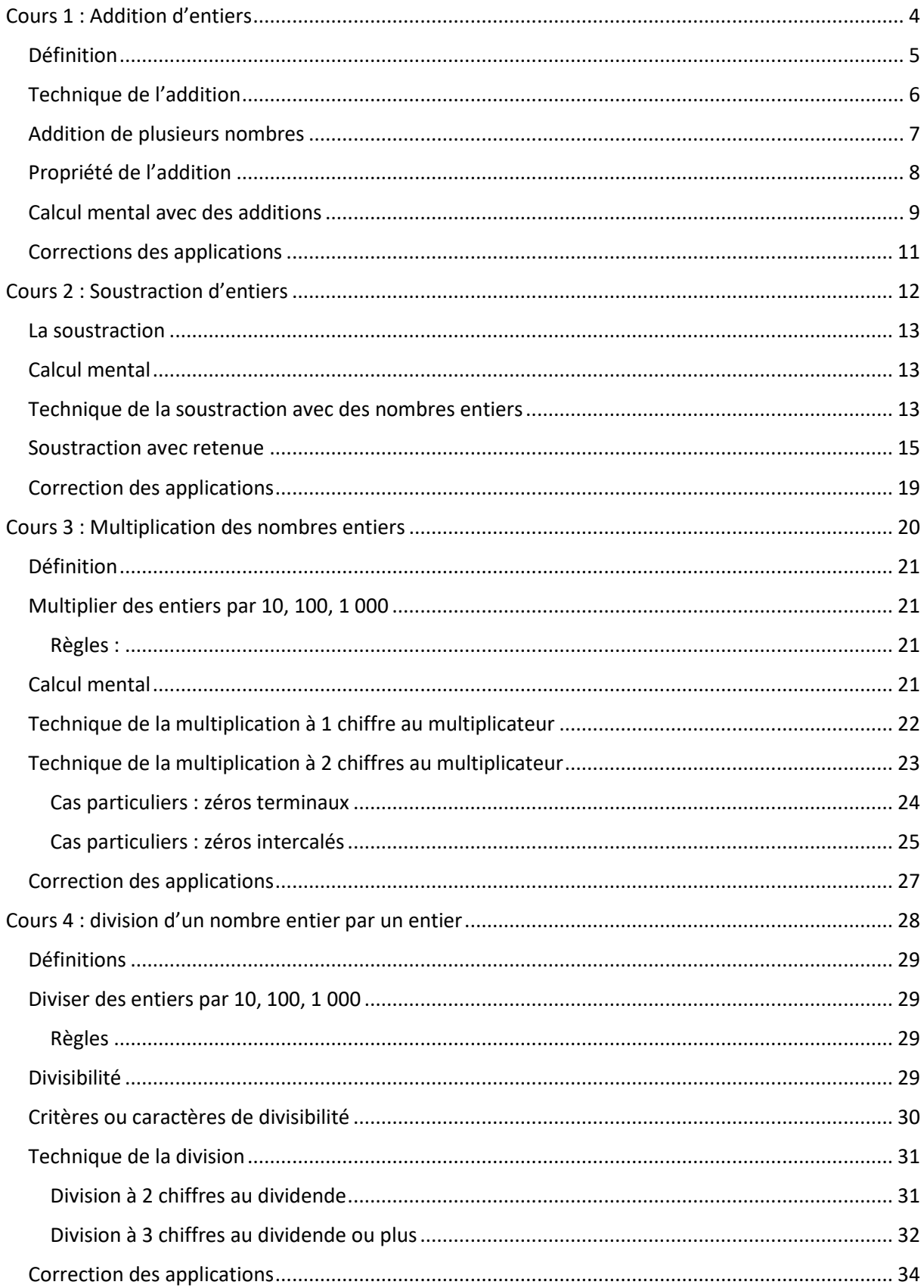

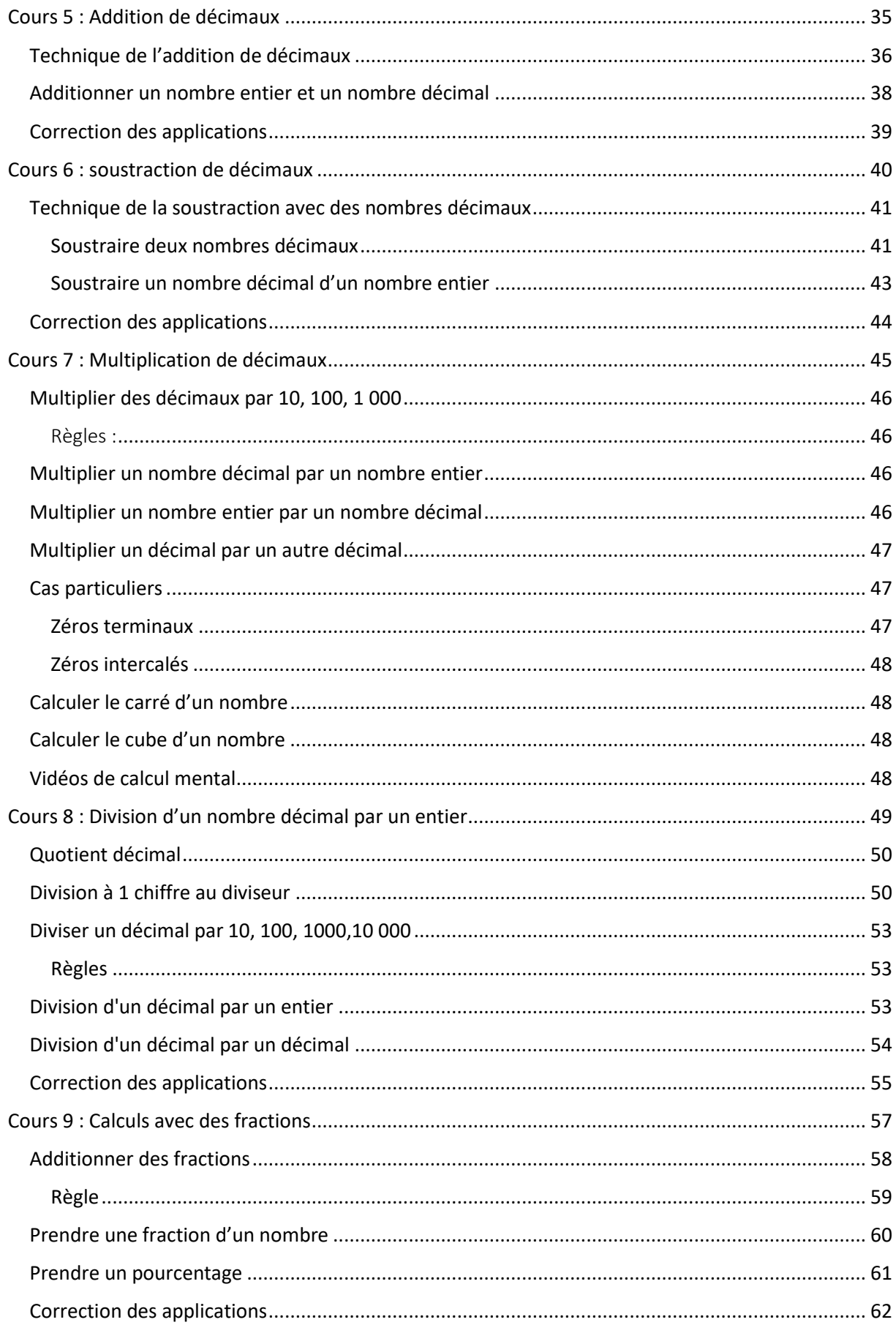

# Cours 1 : Addition d'entiers

#### <span id="page-3-0"></span>**Prérequis** : Connaître et utiliser les nombres entiers

### **Objectifs :**

- Restituer les tables d'addition de 2 à 9
- Calculer mentalement des sommes.
- Additionner des nombres entiers.

Les nombres donnés ont, au plus, quatre chiffres et sont compris entre 0 et 9 999.

Le résultat ne doit pas dépasser huit chiffres (capacité d'affichage des calculatrices courantes).

# Définition

<span id="page-4-0"></span>L'addition est l'opération qui utilise l'opérateur **+** et permet de calculer la **valeur d'une somme**. Le résultat est le **total**.

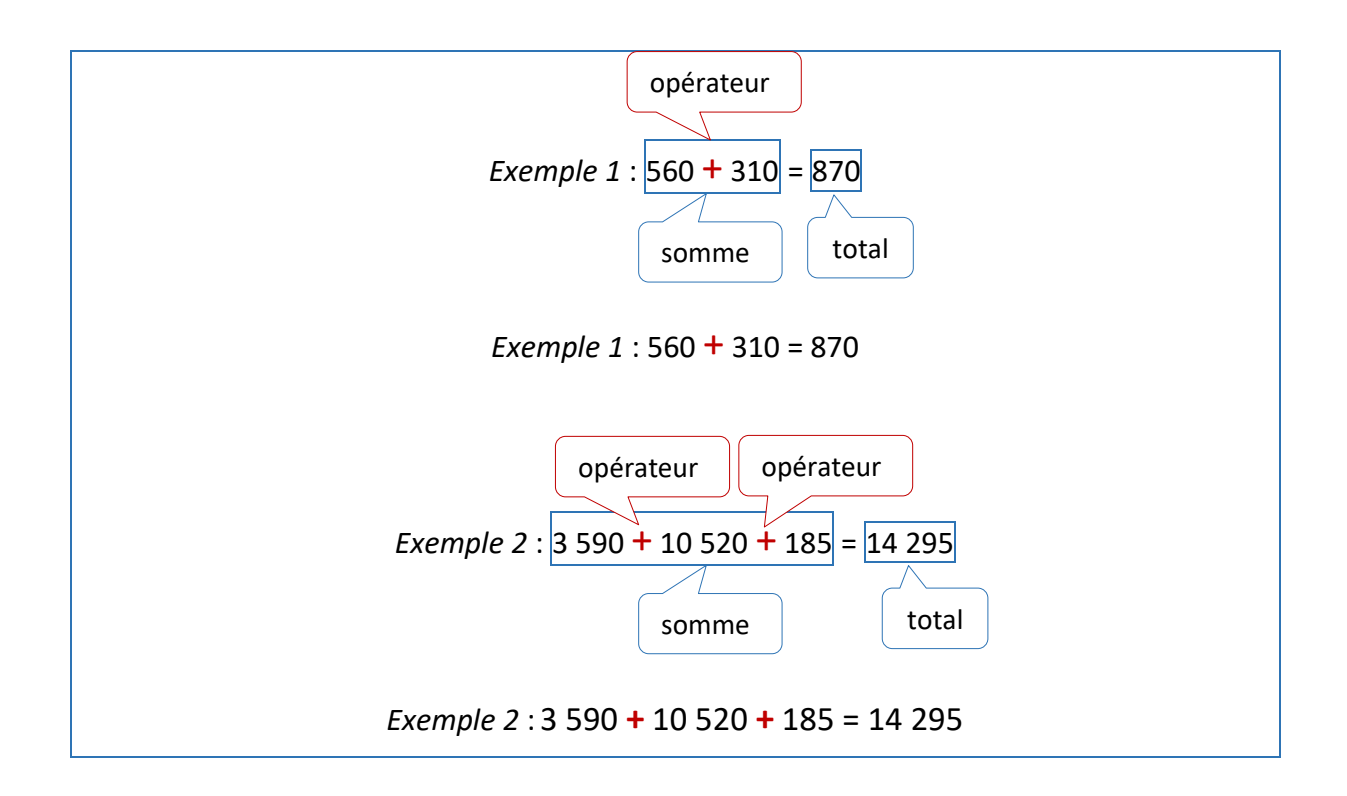

#### *Vocabulaire de l'addition*

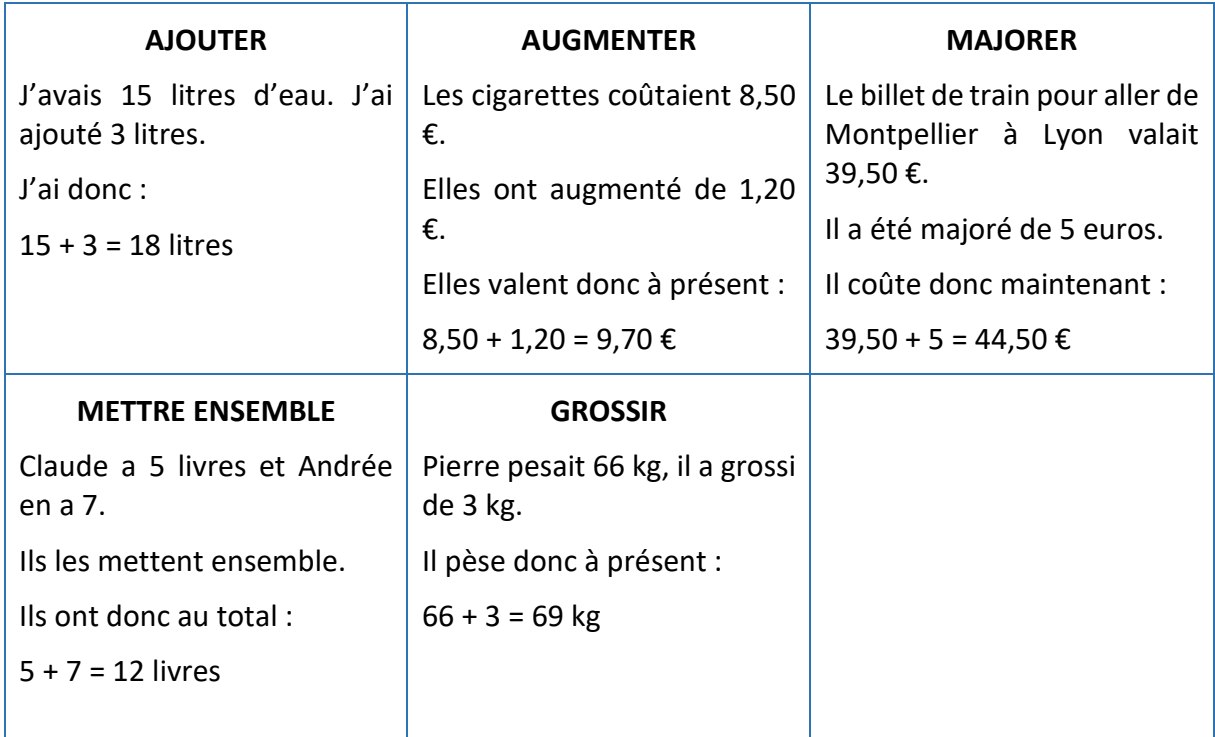

# Technique de l'addition

<span id="page-5-0"></span>1. Avant de calculer une somme, on évalue son ordre de grandeur :

Exemple : 4 630 + 682 est très peu différent de 4 600 + 700 = 5 300

On écirira : 4 630 + 682 
$$
\approx
$$
 4 600 + 700 = 5 300

Ce symbole se lit : très peu différent de …

- 2. On pose l'addition en alignant les chiffres :
	- **les unités sous les unités,**
	- les dizaines sous les dizaines,
	- les centaines sous les centaines,
	- les unités de mille sous les unités de mille,
	- etc.

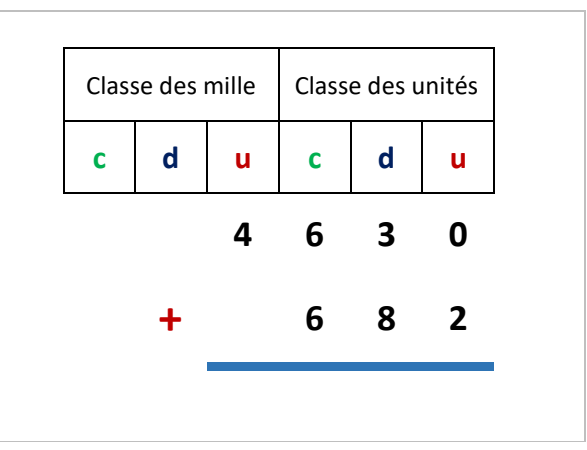

- 3. On additionne les nombres en colonnes en commençant par les unités.
- 4. On pose le résultat **2** sous la colonne des unités

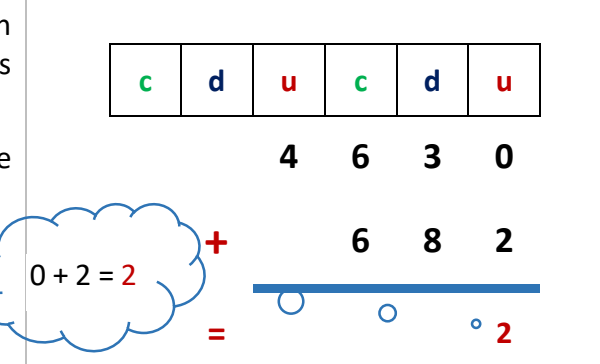

- 5. On additionne ensuite la colonne des dizaines sans oublier la retenue.
- 6. On pose 1 sous la colonne des dizaines et 1 de retenue dans la colonne des centaines

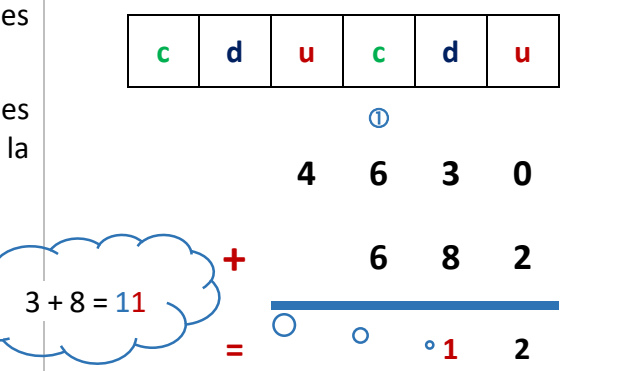

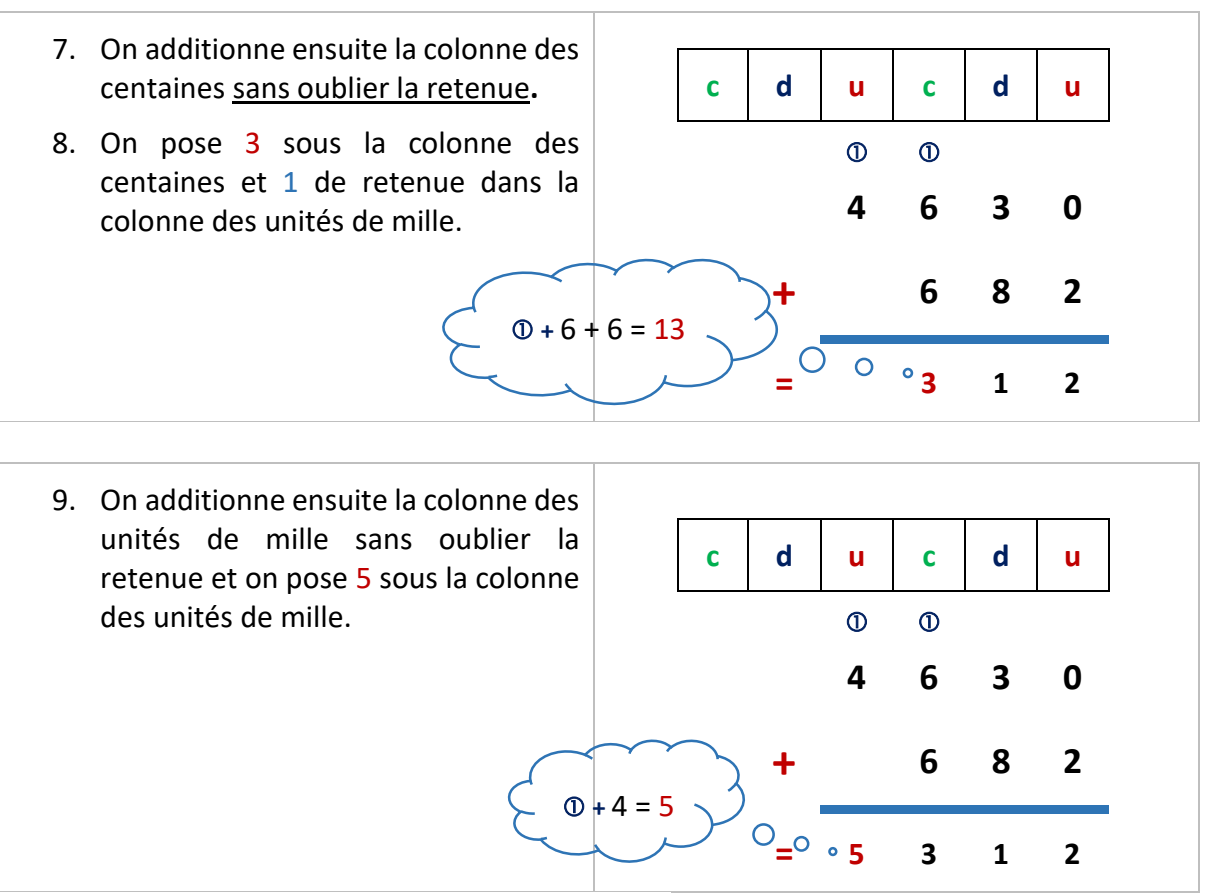

Résultat précis de l'addition : 4 630 + 682 **=** 5 312

# Addition de plusieurs nombres

<span id="page-6-0"></span>Exemple : calculer 5 276 + 498 + 63 =

1. Avant de calculer une somme, on évalue son ordre de grandeur : 5 276 + 498 + 63 est très peu différent de : 5 300 + 500 + 60 = 5 860

On écrira : 5 276 + 498 + 63  $\approx$  5 860

2. Ensuite, on pose l'opération en colonnes :

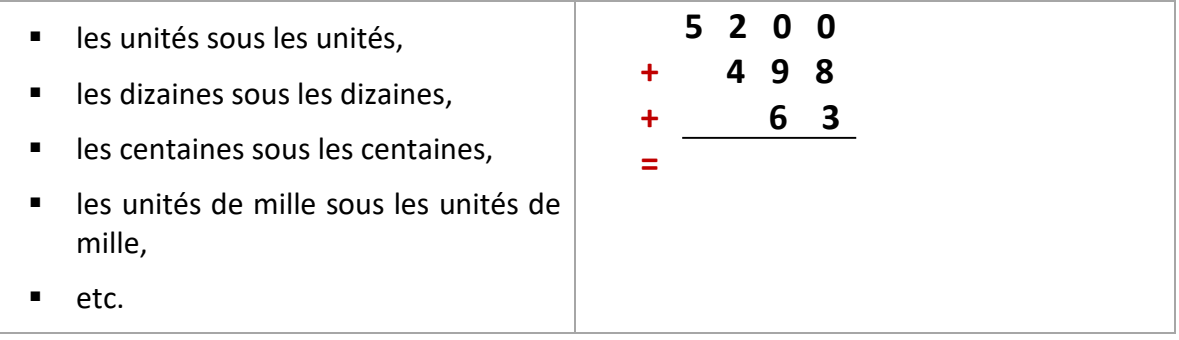

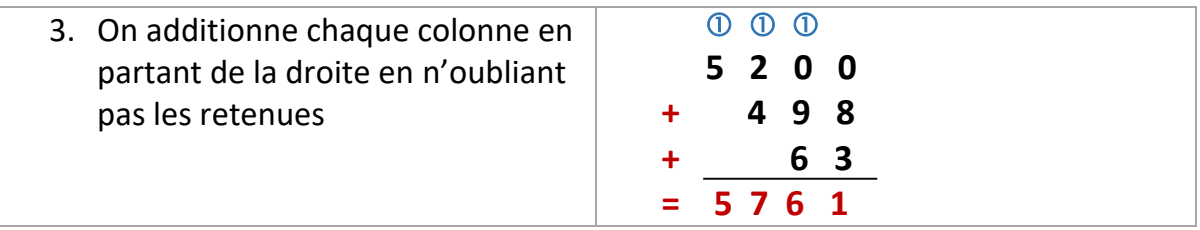

## Propriété de l'addition

### <span id="page-7-0"></span>*Propriété 1*

*Le résultat de l'addition ne change pas si l'on change l'ordre de ces termes.* On dit que l'addition est commutative.

Exemple  $1: 18 + 34 = 52$ 

 $34 + 18 = 52$ 

#### *Propriété 2*

- *Le résultat de l'addition ne change pas si l'on change l'ordre des parenthèses.*
- *Le résultat de l'addition ne change pas si l'on supprime les parenthèses.*

On dit que l'addition est associative.

Example 2: 
$$
(15 + 38) + 12 = 53 + 12 = 65
$$

\n
$$
15 + (38 + 12) = 15 + 50 = 65
$$

\n
$$
15 + 38 + 12 = 65
$$

### *Propriété 3*

*Le nombre 0 est l'élément neutre pour l'addition.*

Exemple  $3: 7 + 0 = 7$  $0 + 7 = 7$ 

#### *Application 1*

Vérifier que l'addition est commutative en effectuant les calculs ci-dessous :

- a) 273 + 126 + 17 = …………………….
- b) 273 + 17 + 126 = …………………….
- c) 17 + 126 + 273 = …………………….

# Calcul mental avec des additions

### <span id="page-8-0"></span>**1 ère méthode : par décomposition du plus petit nombre**

Pour gagner du temps en calcul mental, on va décomposer le plus petit nombre en centaines, dizaines, unités.

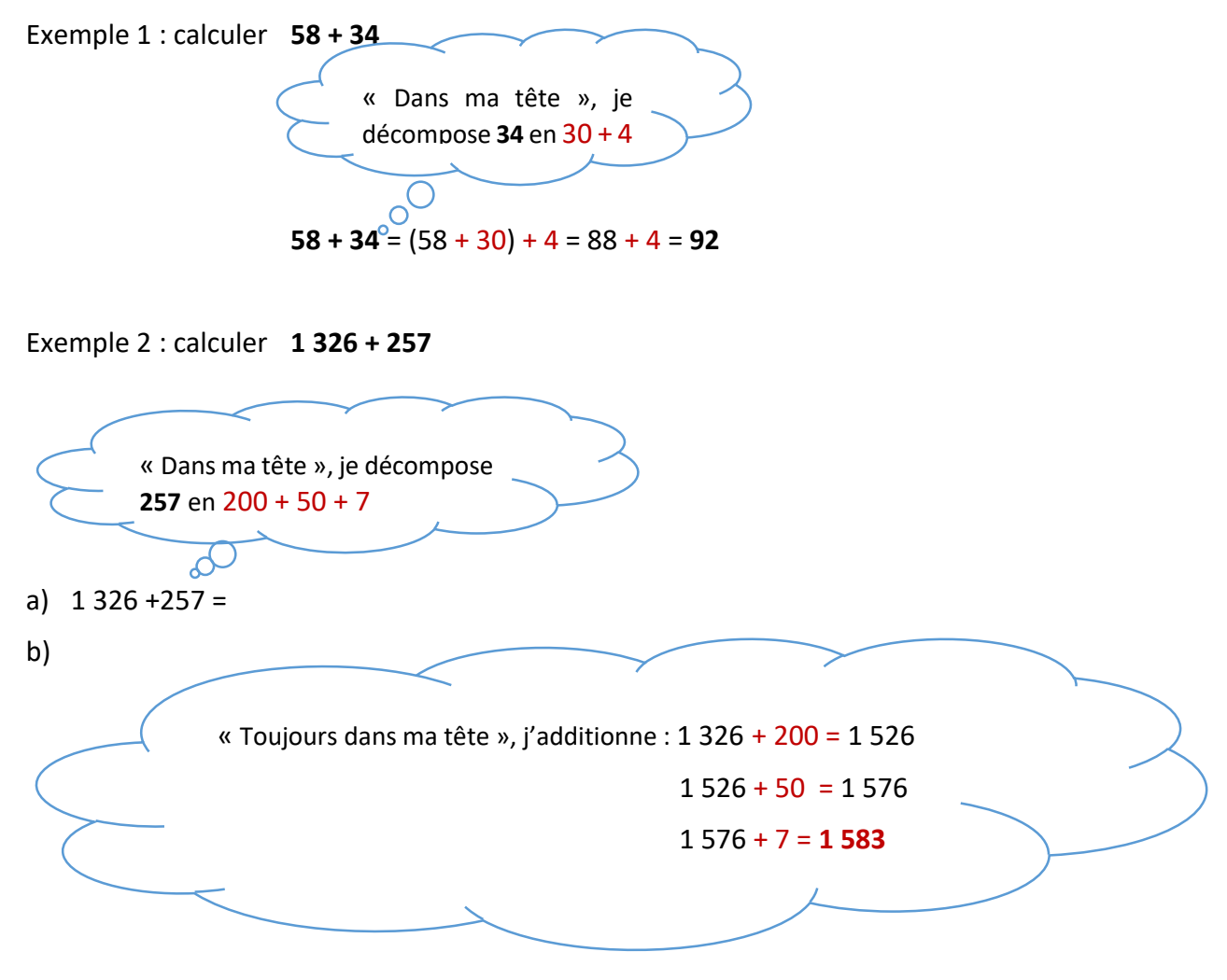

*Application 2* Calculer mentalement en utilisant la 1ère méthode : 563 + 421 =

### <span id="page-9-0"></span>**2 ème méthode : par les arrondis**

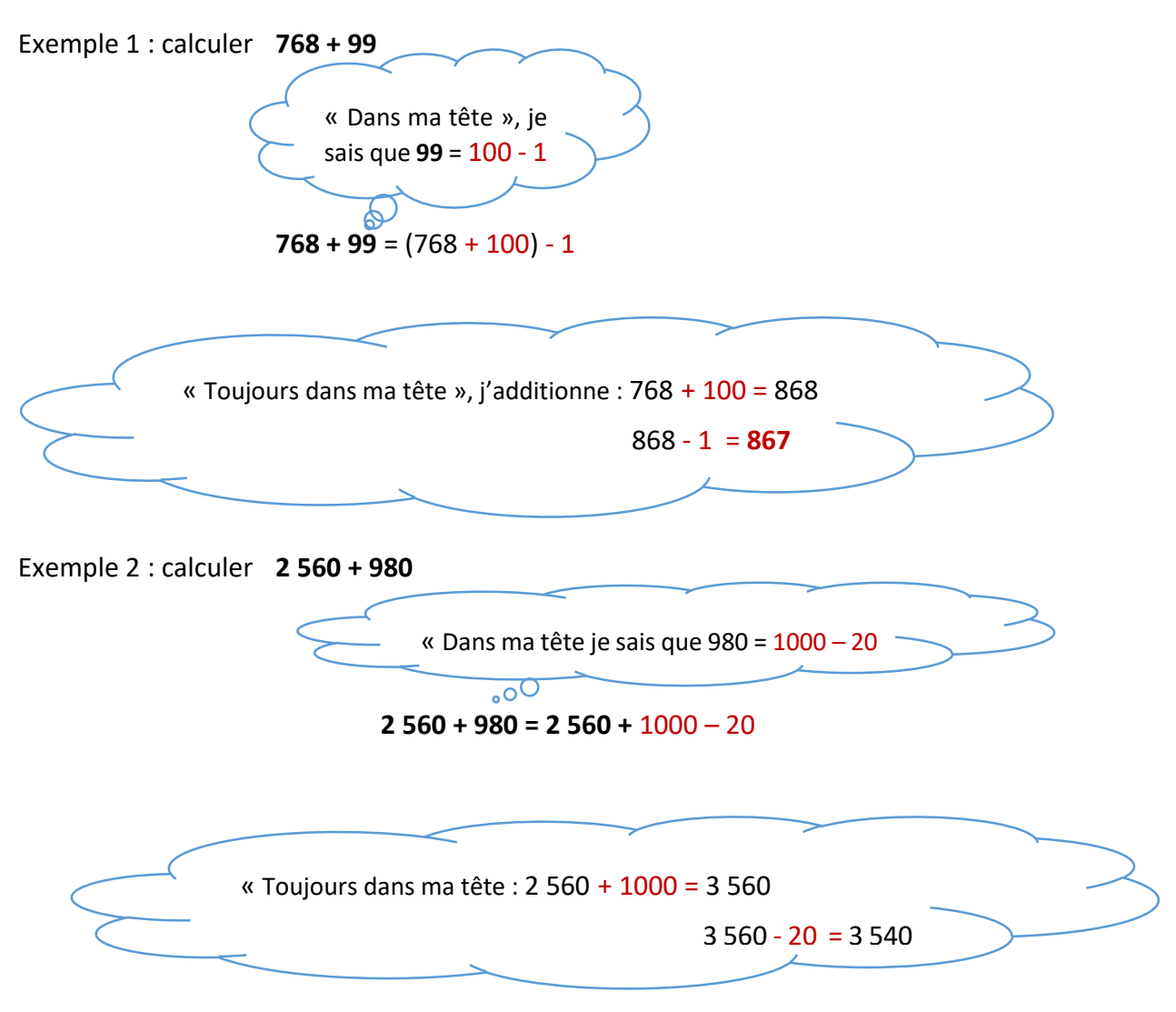

### *Application 3*

Calculer mentalement en utilisant la 2ème méthode : 3 670 + 78 =

## Corrections des applications

### <span id="page-10-1"></span><span id="page-10-0"></span>Correction 1.

Vérifier que l'addition est commutative en effectuant les calculs ci-dessous :

- a) 273 + 126 + 17 = **416**
- b) 273 + 17 + 126 = **416**
- c) 17 + 126 + 273 = **416**

[Retour au cours](#page-8-0)

### <span id="page-10-2"></span>Correction 2.

Calculer mentalement en utilisant la 1ère méthode : 563 + 421 =

**1 ère méthode : par décomposition du plus petit nombre**

 $560 + 421 = 560 + 400 + 20 + 1 =$  $960 + 20 + 1 =$ 980 + 1 = **981**

[Retour au cours](#page-9-0)

### <span id="page-10-3"></span>Correction 3.

Calculer mentalement en utilisant la 2ème méthode : 3 670 + 78 =

 $3670 + 78 = (3600 + 70 + 80) - 2$ 

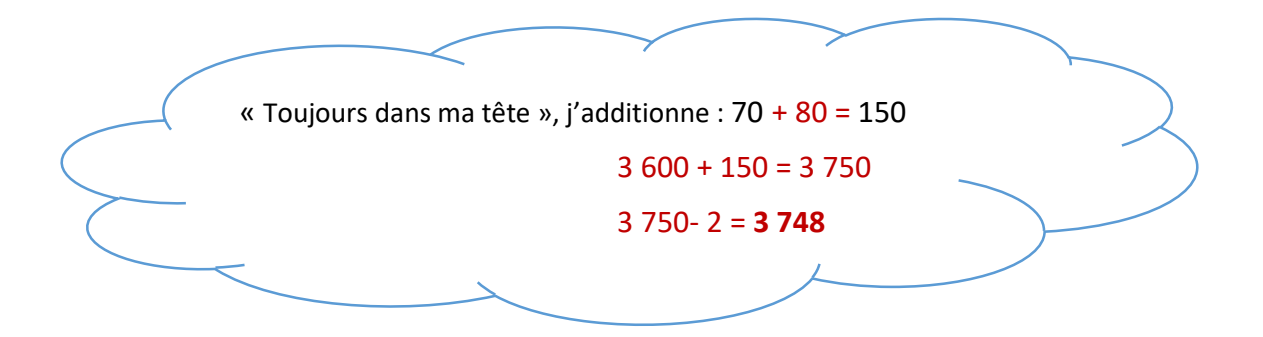

# Cours 2 : Soustraction d'entiers

### <span id="page-11-0"></span>**Prérequis** :

Connaitre et savoir effectuer une addition d'entiers

### **Objectifs :**

- Calculer mentalement des différences.
- **Soustraire des nombres entiers.**

Les nombres donnés ont, au plus, quatre chiffres et sont compris entre 0 et 9 999.

### La soustraction

<span id="page-12-0"></span>La soustraction est l'opération qui permet de calculer une **différence**, un **reste** ou **ce qui manque**. Cette opération utilise l'opérateur **–** (moins).

# Calcul mental

#### <span id="page-12-1"></span>**Méthode**

On enlève successivement et dans l'ordre d'abord les centaines puis les dizaines et enfin les unités

Exemple : 875 – 453

On peut écrire :  $875 - 400 - 50 - 3 =$ 

$$
\frac{4\cancel{7}5 - 50 - 3}{425 - 3} = 422
$$

#### *Application 1*

Calculer mentalement en appliquant la méthode expliquée précédemment :

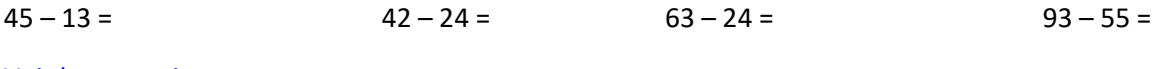

[Voir la correction](#page-10-1)

# Technique de la soustraction avec des nombres entiers

<span id="page-12-2"></span>Exemple 1 : poser et effectuer la soustraction 8 287 **-** <sup>163</sup>

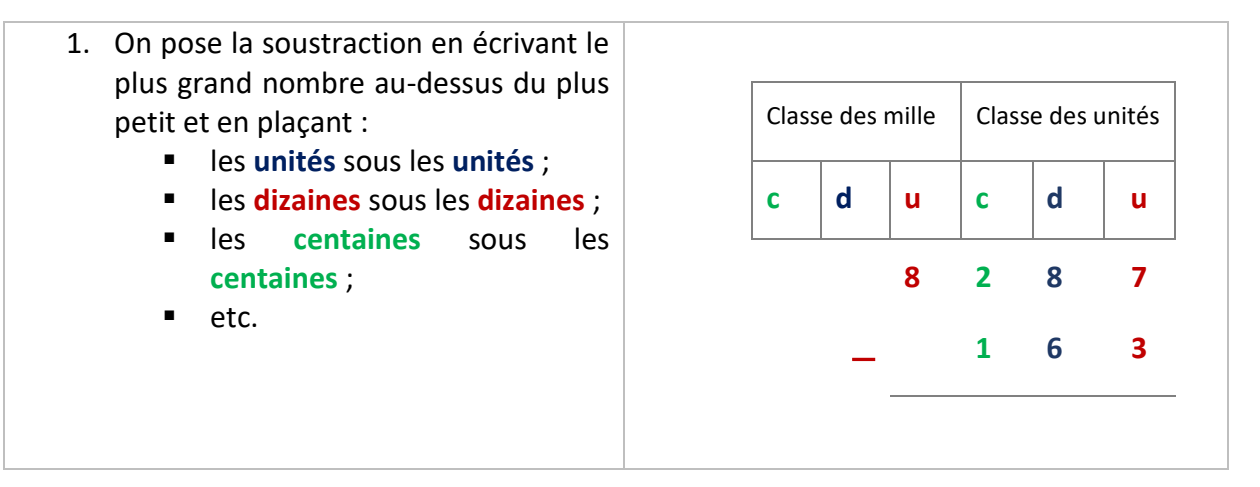

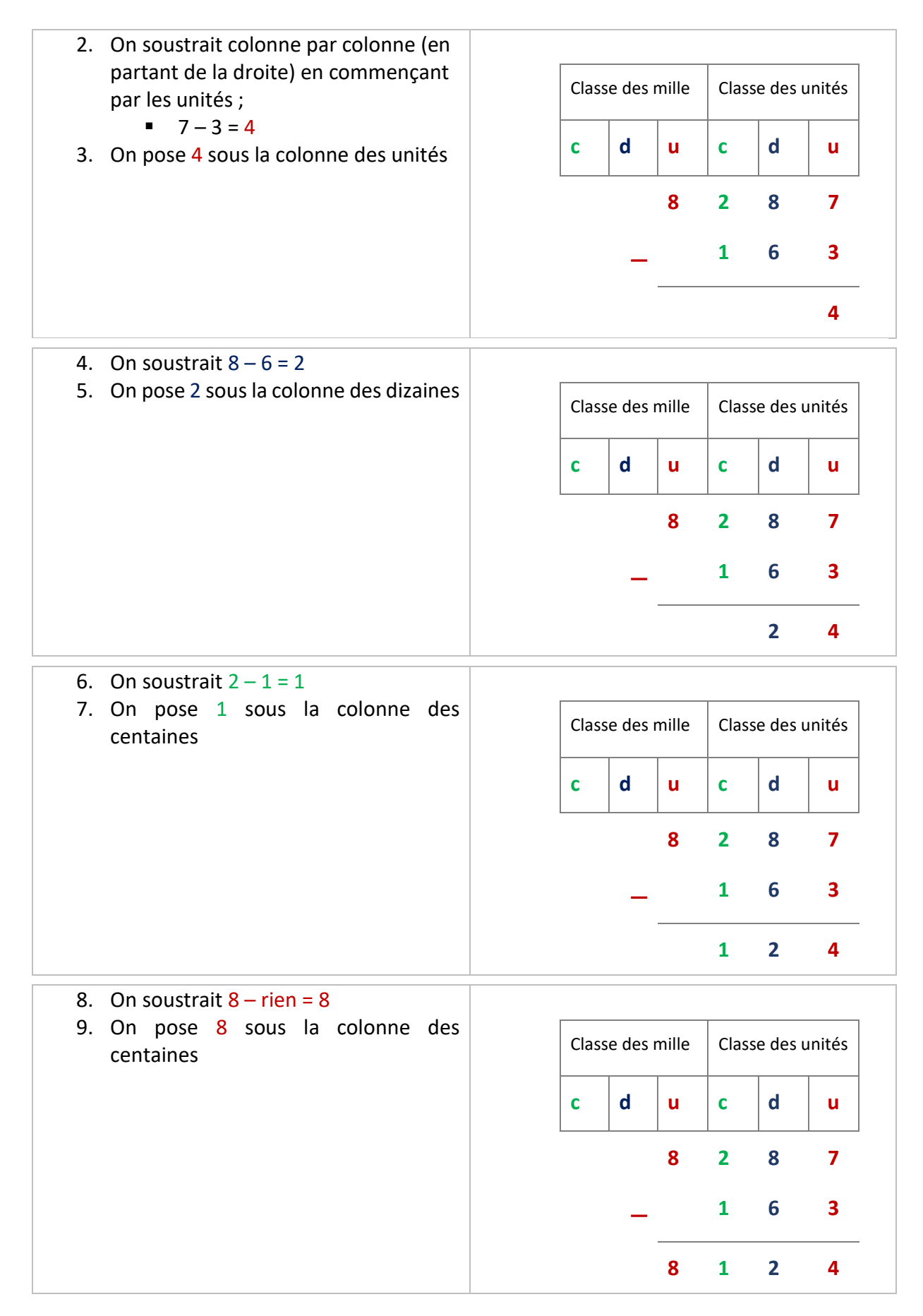

#### 8 287 **–** 163 = **<sup>8</sup> <sup>124</sup>**

[Voir la correction](#page-10-2)

# Soustraction avec retenue

<span id="page-14-0"></span>Exemple 2 : poser et effectuer la soustraction 5 465 **-** <sup>238</sup>

- 1. On pose la soustraction en écrivant :
	- le plus grand nombre audessus du plus petit et en plaçant :
		- les **unités** sous les **unités** ;
		- les **dizaines** sous les **dizaines** ;
		- les **centaines** sous les **centaines** ;
		- etc.

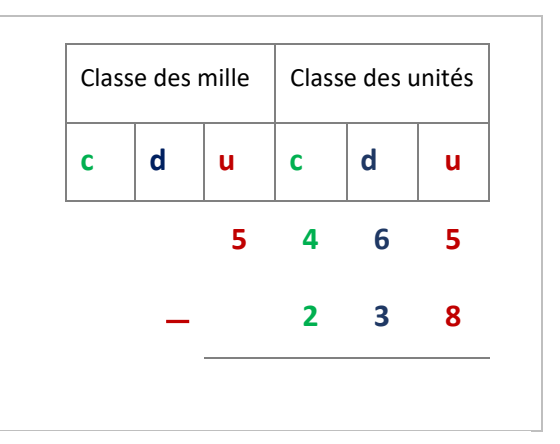

- 2. On soustrait colonne par colonne (en partant de la droite) en commençant par les unités ;
	- $5 8 = ?$  Ce n'est pas possible, alors on ajoute une dizaine au chiffre des unités. 5 devient : **15**
- 3. Et on pose immédiatement une retenue dans la colonne des dizaines

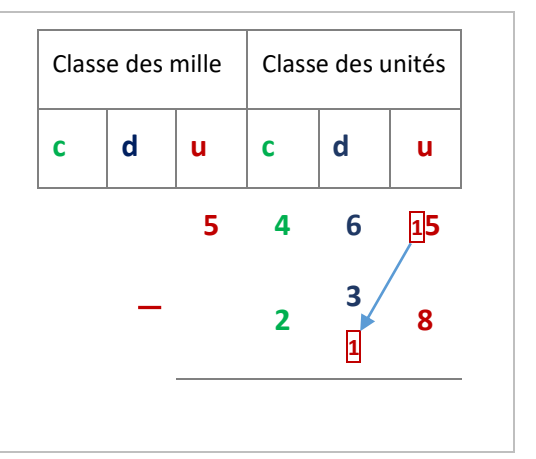

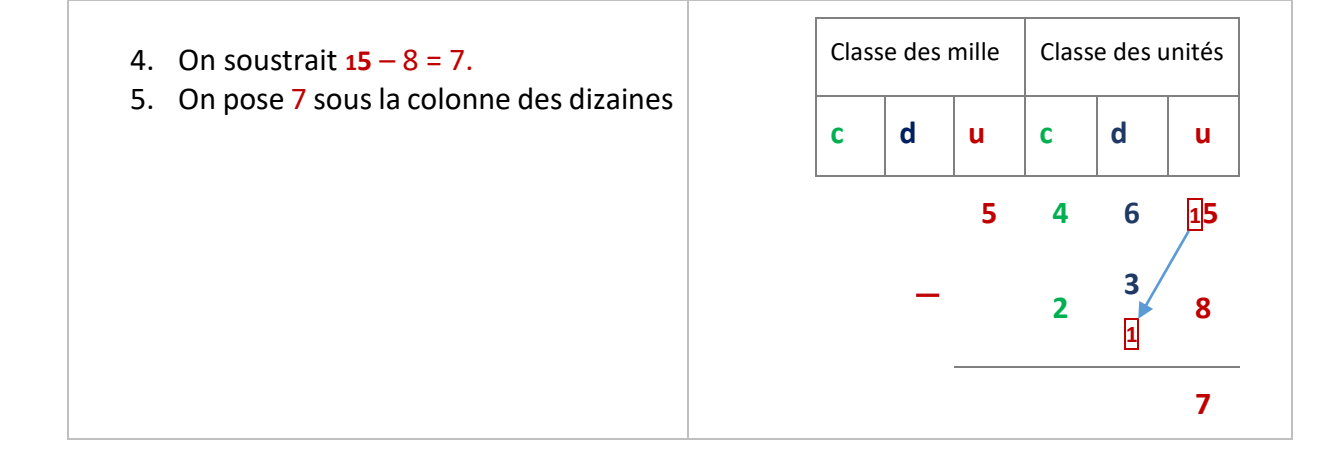

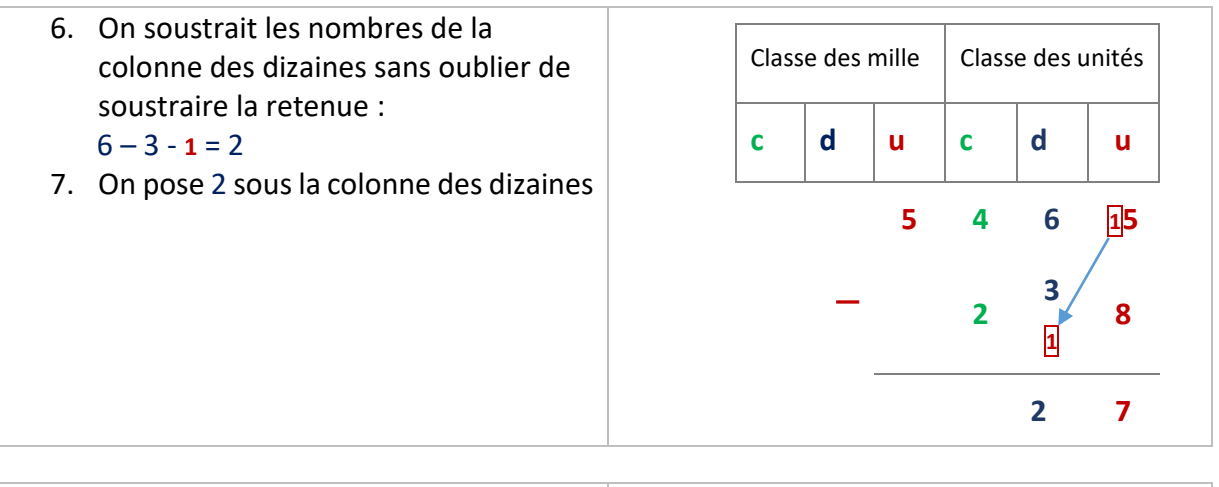

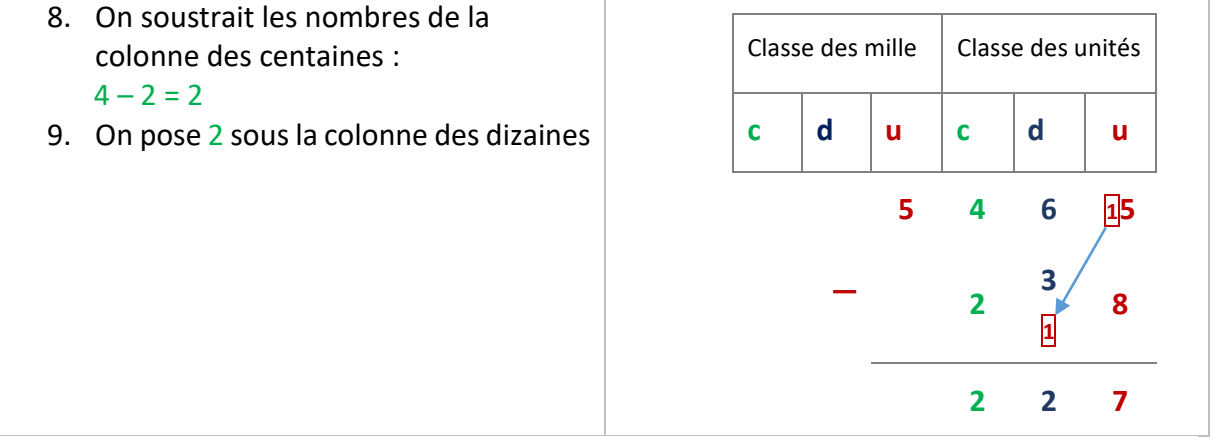

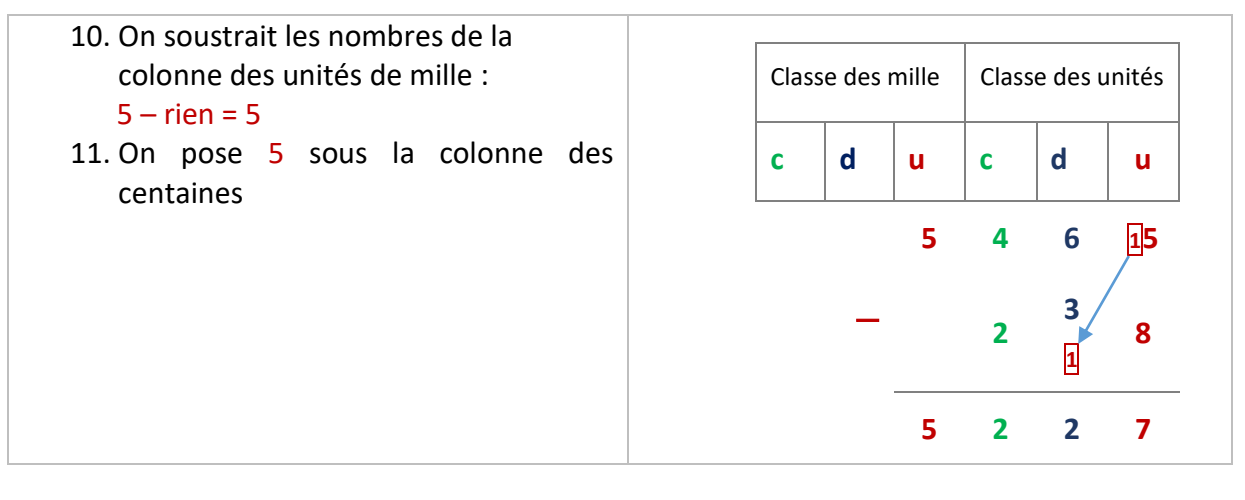

5 465 **-** 238= **<sup>5</sup> <sup>227</sup>**

Exemple 3 : poser et effectuer la soustraction 8 243 **–** 167 =

- 1. On pose la soustraction en écrivant :
	- le plus grand nombre audessus du plus petit et en plaçant :
		- les **unités** sous les **unités** ;
		- les **dizaines** sous les **dizaines** ;
		- les **centaines** sous les **centaines** ;
		- $etc.$

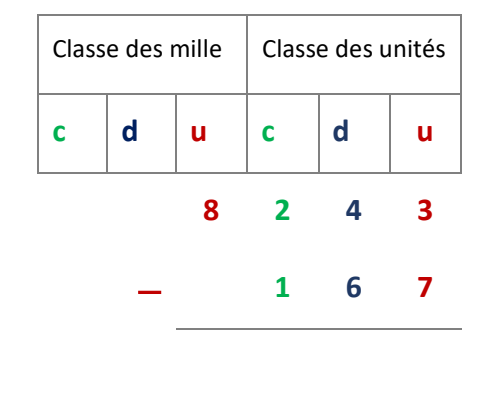

2. On soustrait colonne par colonne (en partant de la droite) en commençant par les unités ;

 $3 - 7 = ?$  Ce n'est pas possible, alors on ajoute une dizaine au chiffre des unités. 3 devient : **13**

3. Et on pose immédiatement une retenue **1** dans la colonne des dizaines

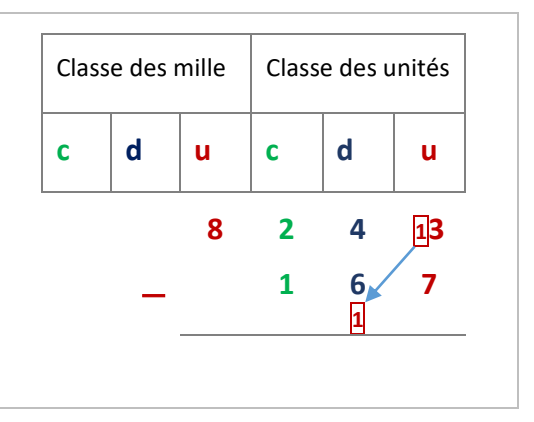

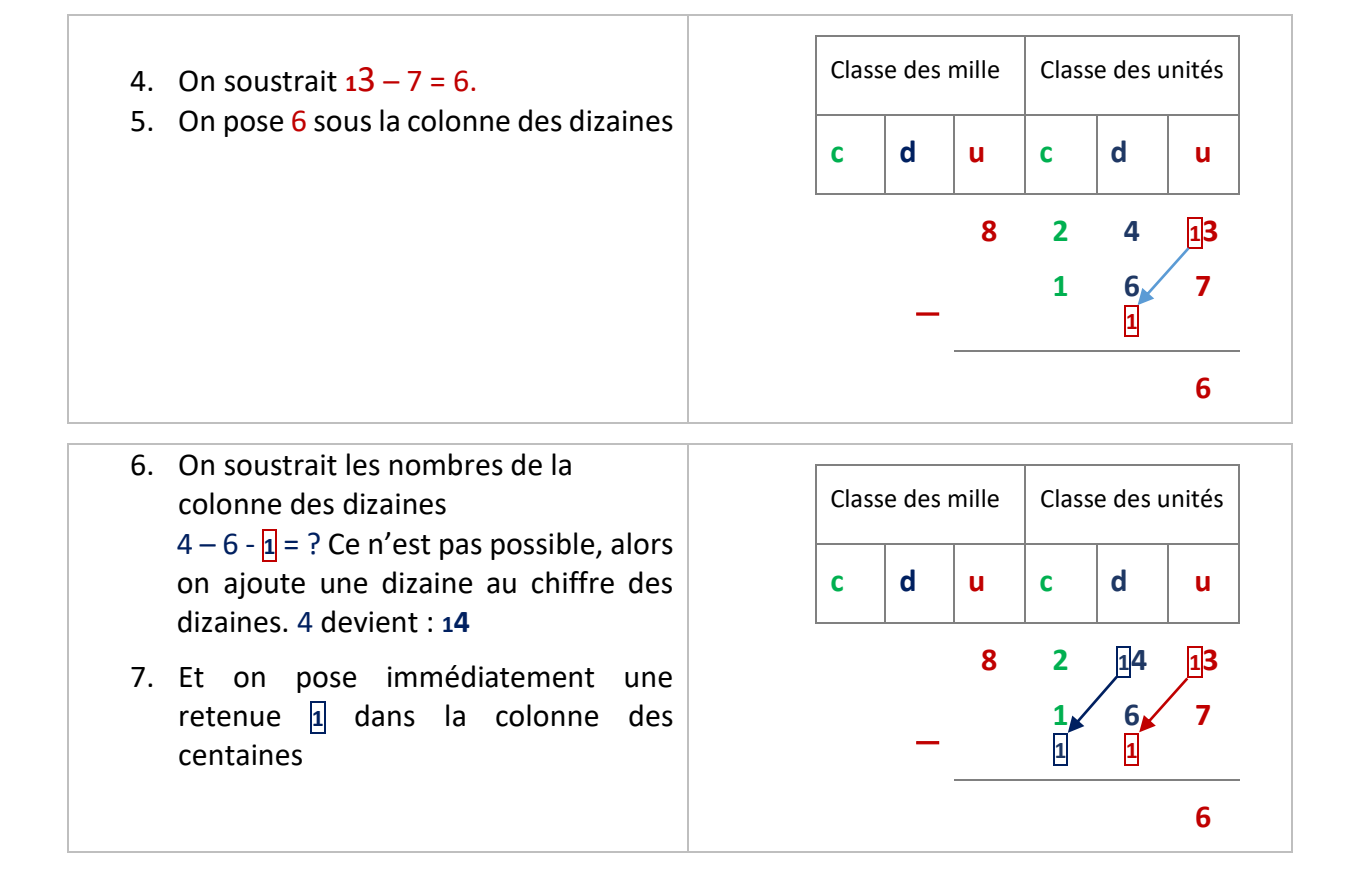

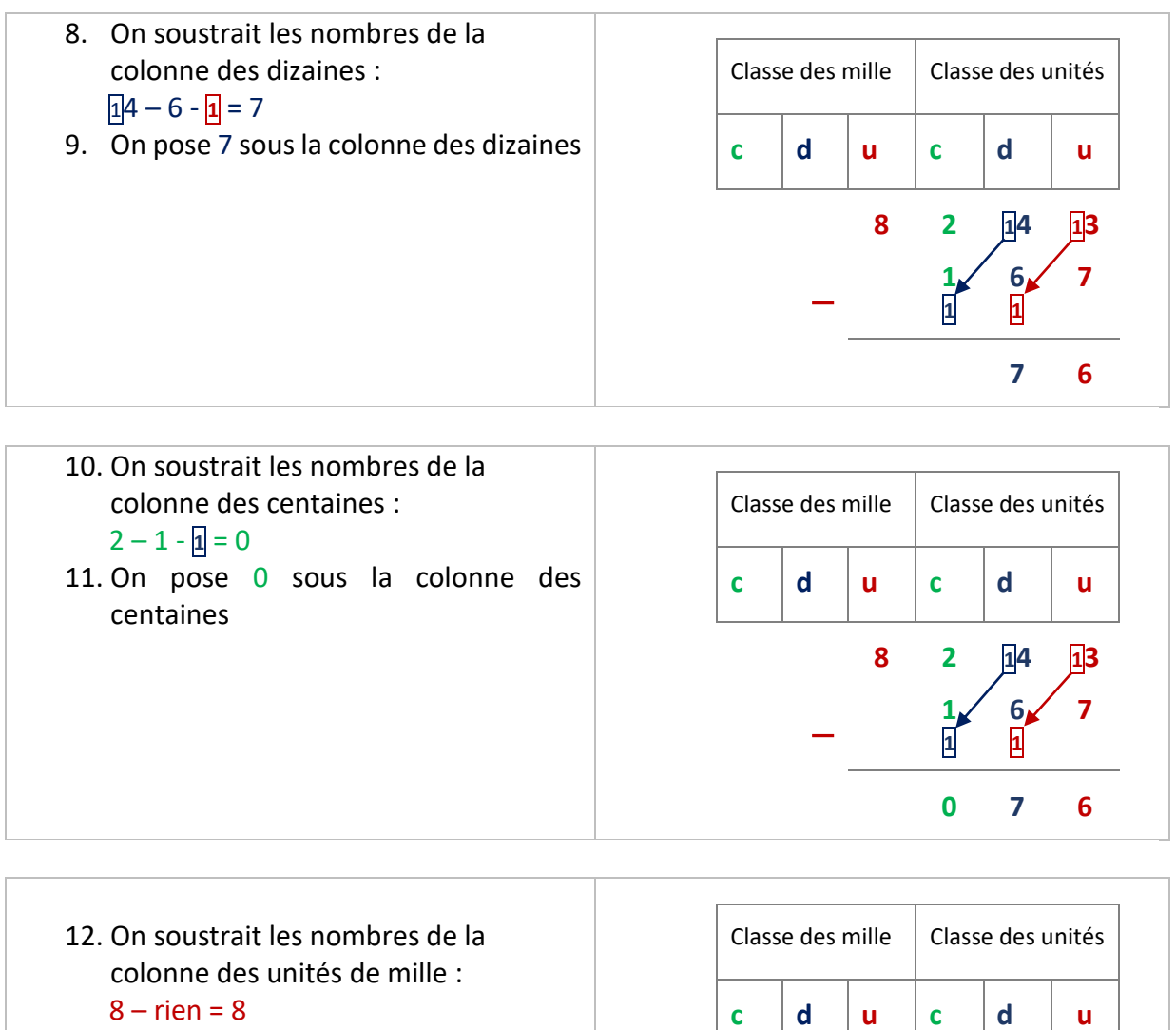

13. On pose 8 sous la colonne des centaines

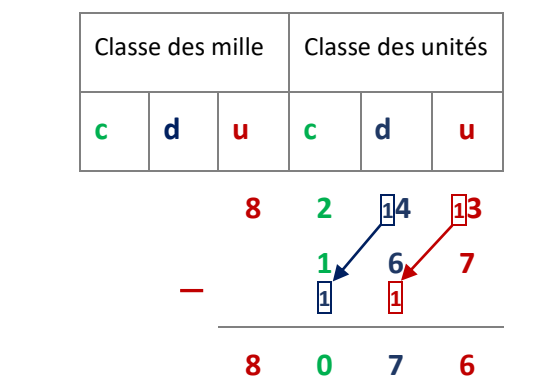

8 243 **-** 167= **<sup>8</sup> <sup>076</sup>**

### *Application 3*

Poser et effectuer la soustraction suivante :  $7$  3 9 5 3 – 3 8 6 3 =

# Correction des applications

#### <span id="page-18-0"></span>Correction 1

Calculer mentalement en appliquant la méthode expliquée précédemment :

 $45 - 13 = 45 - 10 - 3 = 35 - 3 = 32$  $42 - 24 = 42 - 20 - 4 = 22 - 4 = 18$  $63 - 24 = 63 - 20 - 4 = 43 - 4 = 39$  $93 - 55 = 93 - 50 - 5 = 43 - 5 = 38$ 

[Retour au cours](#page-12-2)

#### Correction 2

Poser et effectuer la soustraction suivante :  $4863 - 2651 =$ 

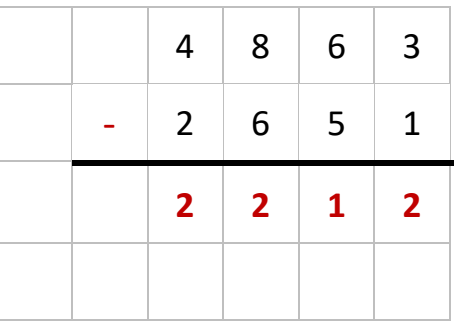

[Retour au cours](#page-14-0)

#### Correction 3

Poser et effectuer la soustraction suivante :  $73953 - 3863 =$ 

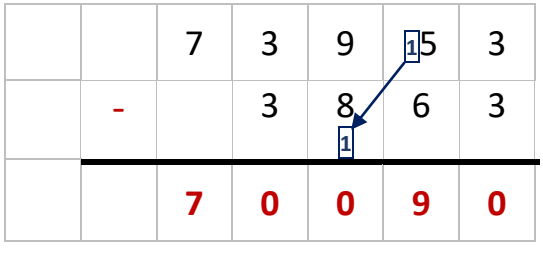

# <span id="page-19-0"></span>Cours 3 : Multiplication des nombres entiers

#### **Pré requis :**

**Effectuer une addition d'entiers** 

#### **Objectifs :**

- Restituer les tables d'addition et de multiplication de 2 à 9
- Calculer mentalement des produits.
- **Multiplier des nombres entiers.**
- Connaître les multiples courants de 25, 50, 100, 250, double, triple

# Définition

<span id="page-20-0"></span>La multiplication est une opération équivalente à une addition de nombres identiques.

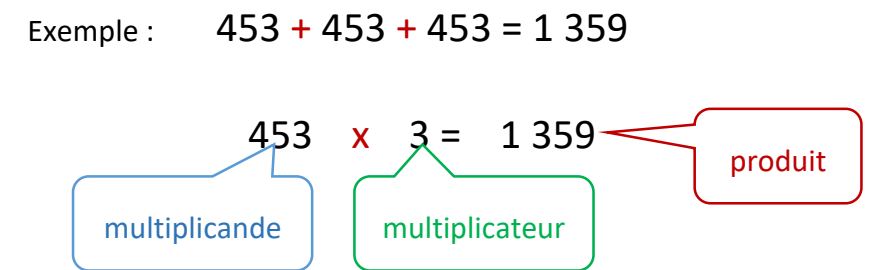

# Multiplier des entiers par 10, 100, 1 000

### <span id="page-20-2"></span><span id="page-20-1"></span>Règles :

- pour multiplier un nombre entier par **10** : ajouter **1** zéro à droite du nombre
- pour multiplier un nombre entier par **100** : ajouter **2** zéros à droite du nombre
- pour multiplier un nombre entier par **1 000** : ajouter **3** zéros à droite du nombre
- $\triangleright$  etc.

<span id="page-20-3"></span>Exemples : 78 x 10 = 780 78 x 100 = 7 800 78 x 1000 = 78 000

# Calcul mental

**Calculer le double d'un nombre**

On obtient le double d'un nombre en le multipliant par 2.

- $\triangleright$  Double de 2 :  $2 \times 2 = 4$
- $\triangleright$  Double de 3 :  $3 \times 2 = 6$
- $\triangleright$  Double de 4 :  $4 \times 2 = 8$
- $\triangleright$  Double de 5 :  $5 \times 2 = 10$

Si le nombre est supérieur à 10, il faut le décomposer :

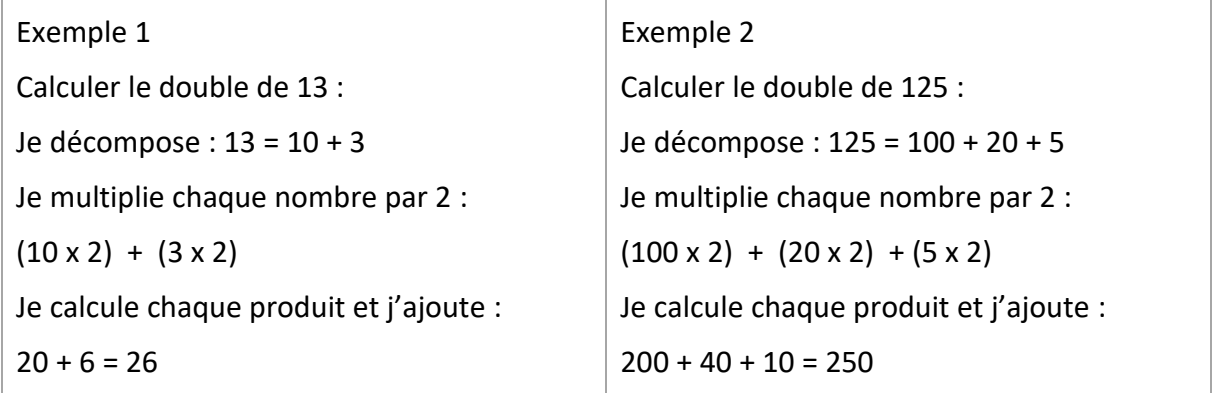

### *Application 1*

Calculer mentalement :

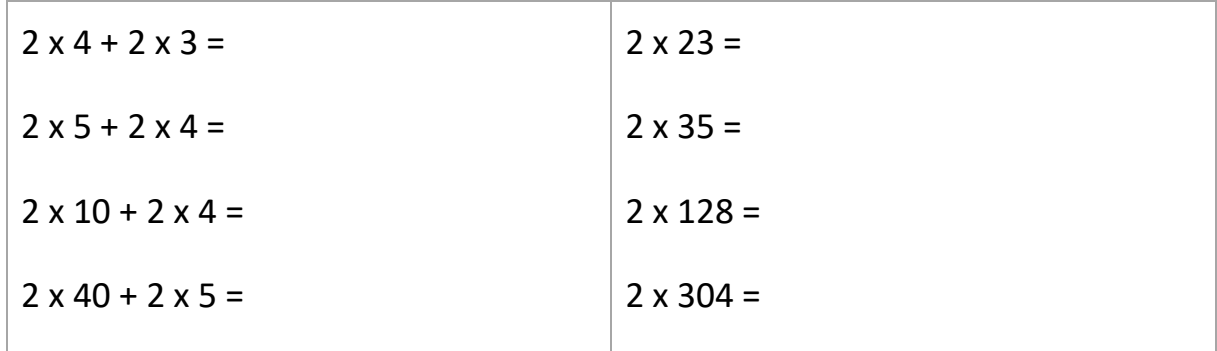

[Voir la correction](#page-10-1)

# <span id="page-21-0"></span>Technique de la multiplication à 1 chiffre au multiplicateur

Exemple :  $781 \times 4 =$ 

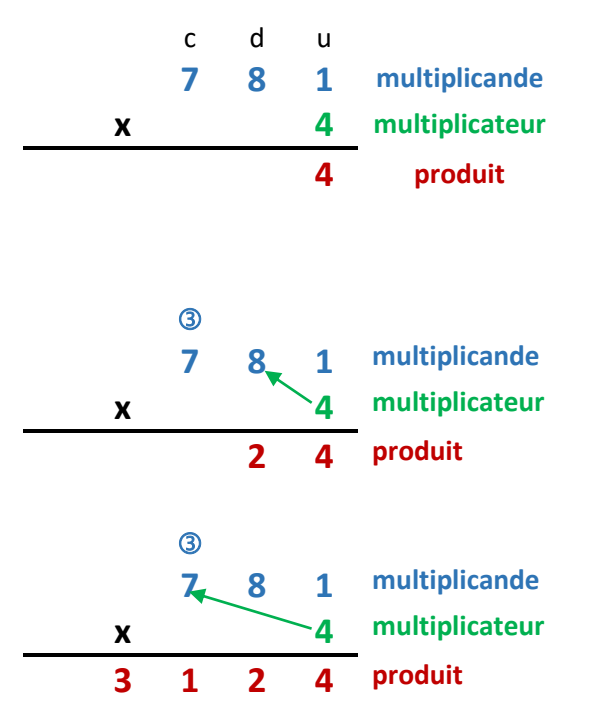

- 1. On pose la multiplication en plaçant le multiplicateur (4) sous le chiffre des unités du multiplicande.
- 2. On multiplie les unités :  $1 \times 4 = 4$ . On pose 4 en l'alignant sur le chiffre des unités.
- 3. On multiplie les dizaines : 4 fois  $8 = 32$ . On pose 2 en l'alignant sur le chiffre des dizaines. On pose 3 de retenue audessus des centaines.
- 4. On multiplie les centaines :  $7 \times 4 = 28$  et on ajoute la retenue **3** :  $(28 + 3) = 31$ . On pose 31 en l'alignant 1 sur le chiffre des centaines.

781 x 4 = 3 124

# <span id="page-22-0"></span>Technique de la multiplication à 2 chiffres au multiplicateur

Exemple : 385 x 35 =

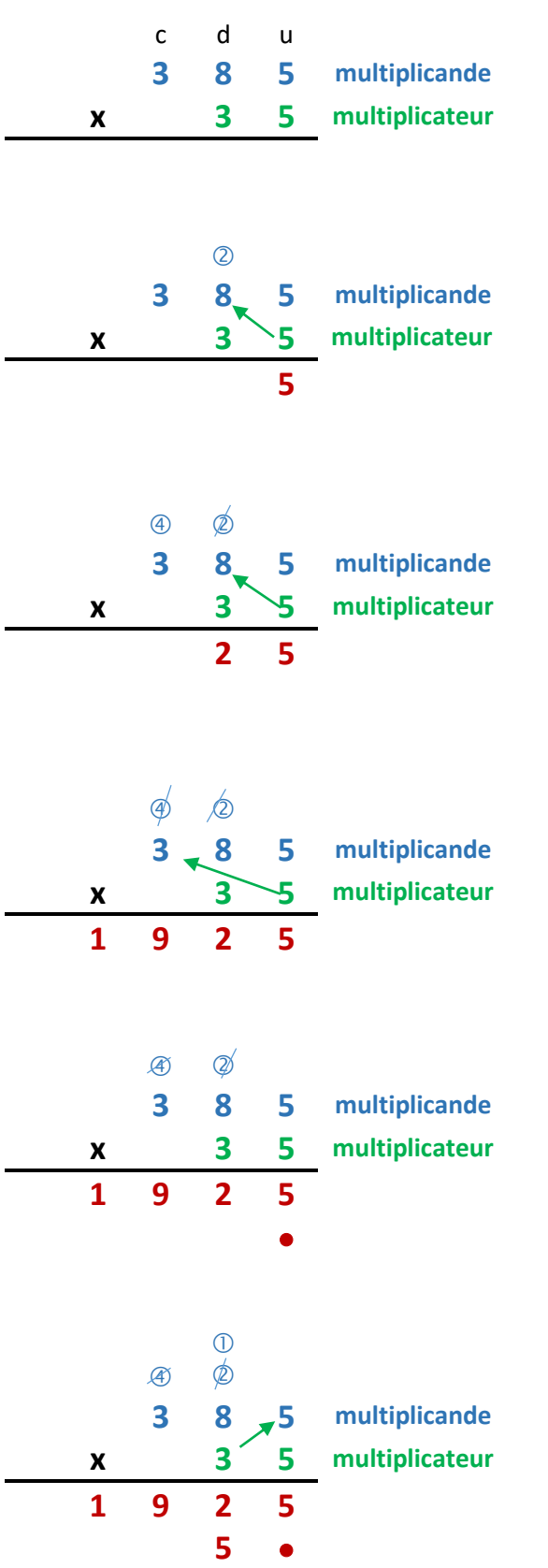

- 1. On pose la multiplication en alignant les chiffres du multiplicande (385) et ceux du multiplicateur (35).
- 2. On multiplie le chiffre des unités du multiplicande (5) par le chiffre des unités du multiplicateur (5). On obtient : 5 fois  $5 = 25$ . On pose  $5$  et on retient 2.
- 3. On multiplie le chiffre des dizaines du multiplicande (8) par le chiffre des unités du multiplicateur (5). On obtient : 5 fois 8 = 40. On ajoute la retenue :  $40 + 2 = 42$  et on la barre. On pose 2 et on retient $\circledA$ .
- 4. On multiplie le chiffre des centaines du multiplicande (3) par (5). On obtient : 5 fois 3 = 15. On ajoute la retenue :  $15 + 4 = 19$  et on la barre. On pose 19.
- 5. On multiplie le multiplicande (385) par le chiffre des dizaines du multiplicateur (3). On décale les nombre en posant un point sous le chiffre des unités.
- 6. On multiplie  $5$  par (3). 3 fois  $5 = 15$ . On pose  $5$  et on retient  $\mathbb{O}$ .

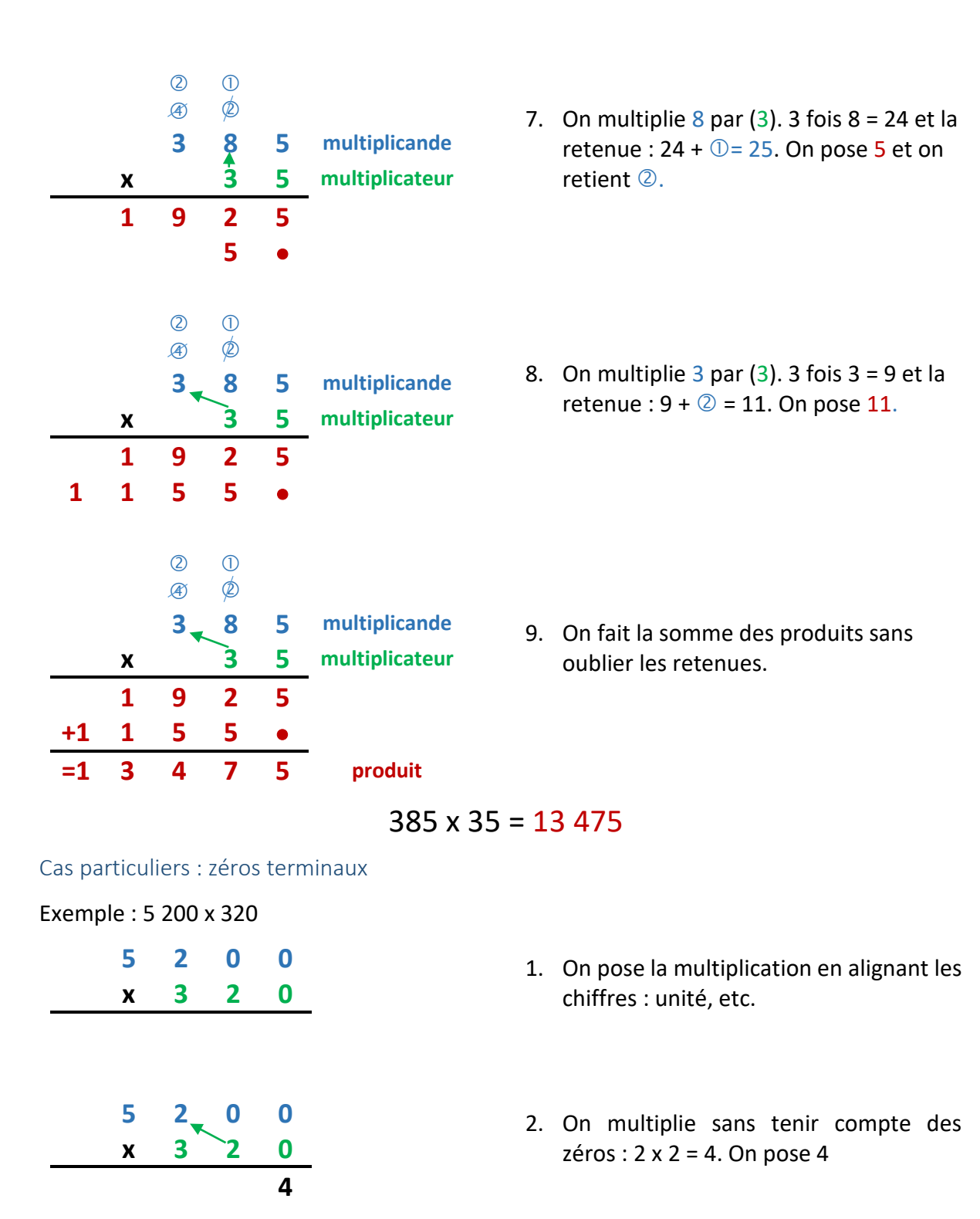

3. 2 x 5 = 10. On pose 10

<span id="page-23-0"></span>**5 2 0 0 x 3 2 0**

**1 0 4**

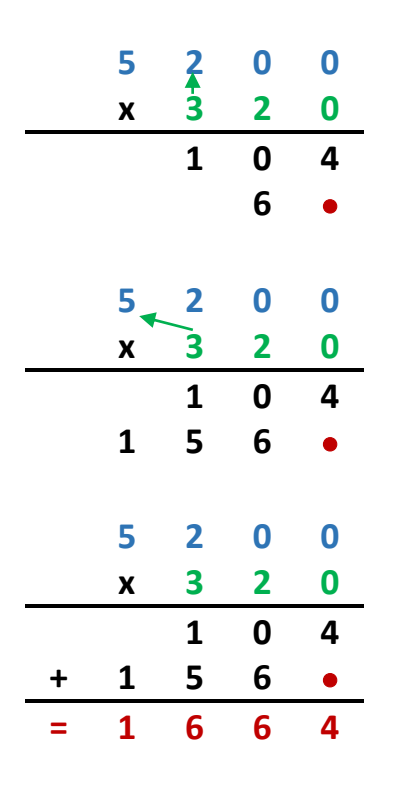

4. On multiplie 52 par 3 sans tenir compte des zéros en décalant la ligne d'une colonne en posant un  $\bullet$  : 3 x 2 = 6. On pose 6

5. 5 x 3 = 15. On pose 15

- 6. On calcule le total : 1664.
- 7. On compte le nombre total de zéros et on les ajoute à la fin du total :

15 200 x 320 = 1 664 000

### <span id="page-24-0"></span>Cas particuliers : zéros intercalés

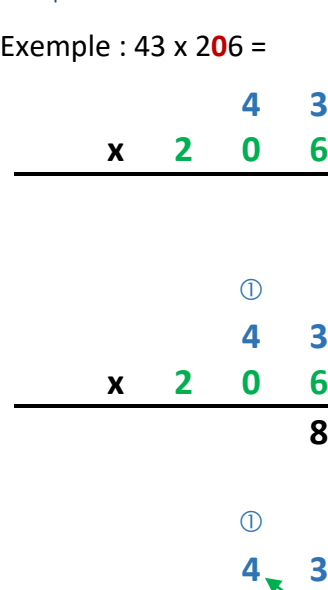

**x 2 0 6 2 5 8**

**x 2 0 6**

 $\emptyset$ 

**2 5 8**

**4 3**

 $\bullet$ 

- 1. On pose la multiplication en alignant les chiffres : unité, etc.
- 2. On multiplie  $3 \times 6 = 18$ . On pose 8 et on retient  $\mathbb O$
- 3. On multiplie 4 x 6 = 24. On ajoute la retenue :  $24 + ① = 25$ . On pose 25 et on barre la retenue.
- 4. On décale la ligne en posant un ·

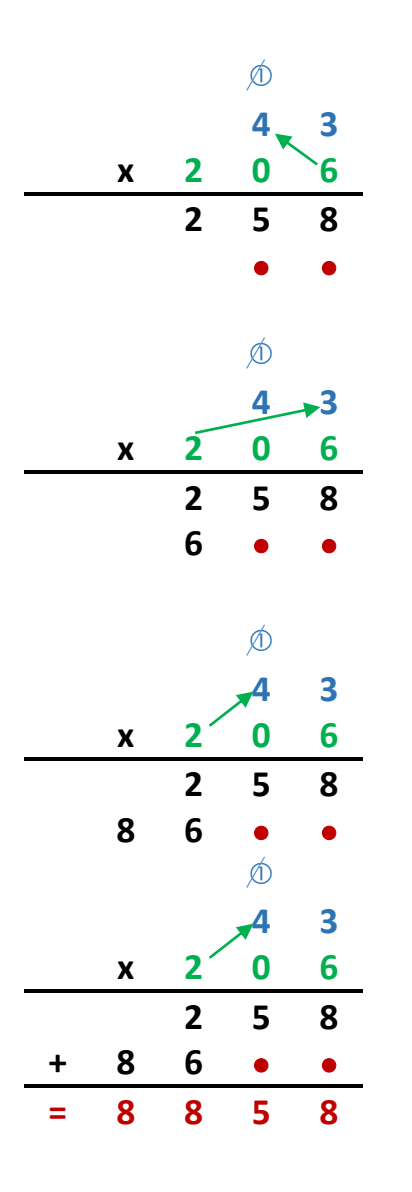

- 5. On multiplie ensuite par 0. Soit on écrit une ligne de 0, soit un pose un 2<sup>ème</sup> .
- 6. On multiplie ensuite par  $2:2 \times 3 = 6$ . On pose 6.
- 7. On multiplie ensuite 2 x 4 = 8. On pose 8.
- 1. On calcule le total

 $43 \times 206 = 8858$ 

### *Application 2*

Poser et effectuer les multiplications suivantes :

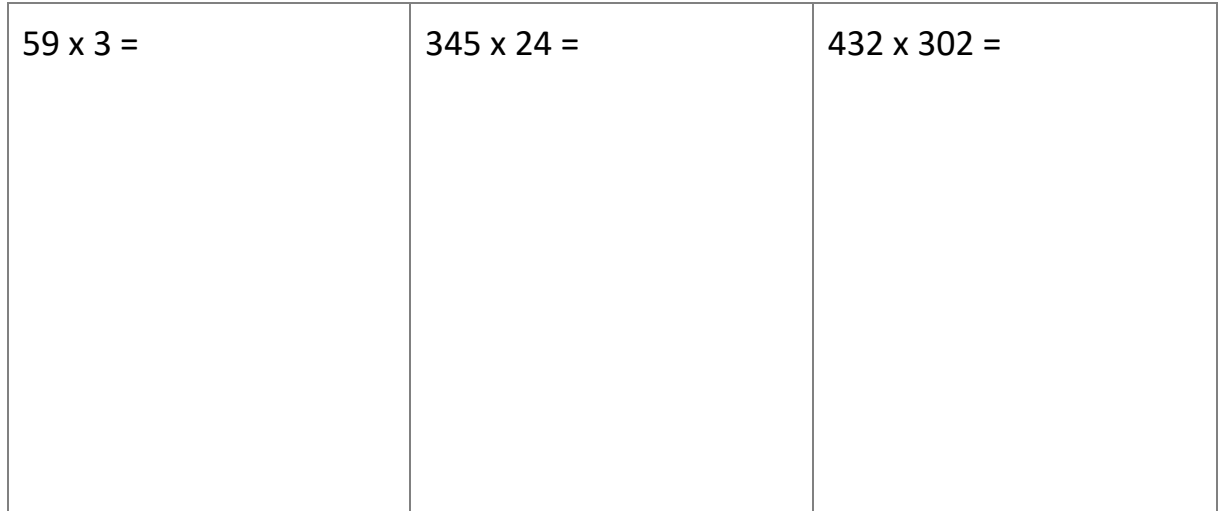

# Correction des applications

### <span id="page-26-0"></span>Correction 1

Calculer mentalement :

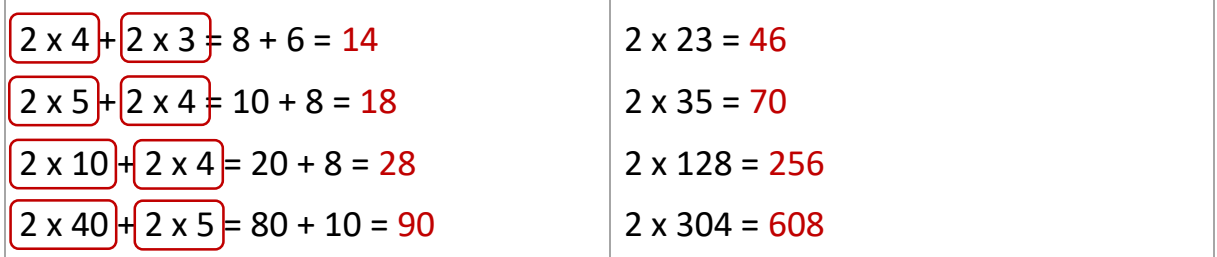

[Retour au cours](#page-12-2)

### Correction 2

Poser et effectuer les multiplications suivantes :

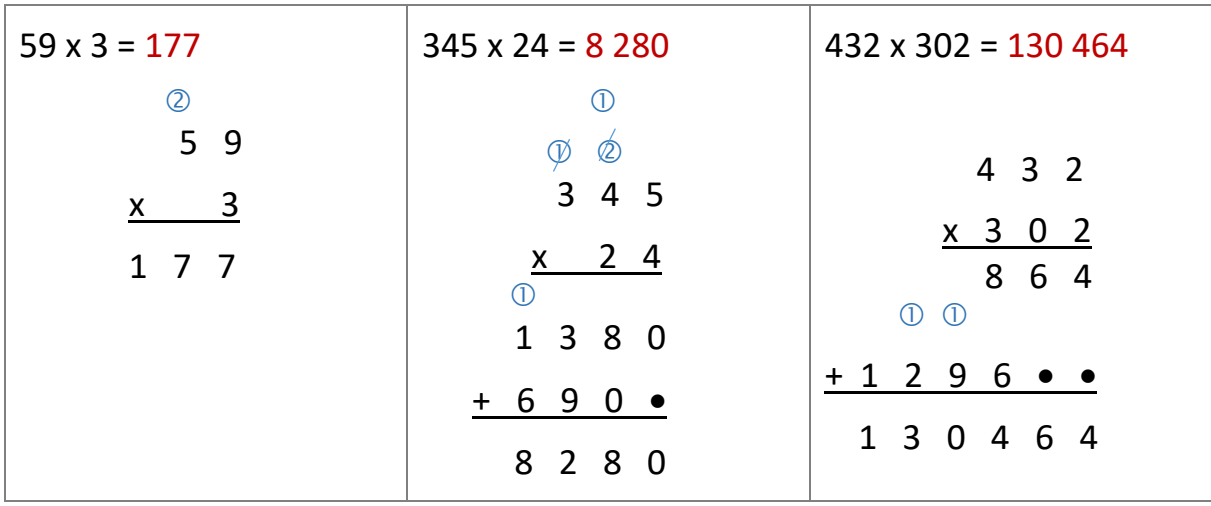

# <span id="page-27-0"></span>Cours 4 : division d'un nombre entier par un entier

#### **Prérequis :**

Savoir effectuer une addition, une soustraction et une multiplication d'entiers **Objectifs**

Utiliser la technique opératoire de la division sur un nombre entier. le diviseur est un nombre entier. Les nombres donnés ont, au plus, quatre chiffres et sont compris entre 0,01 et 9 999. Le résultat ne doit pas dépasser huit chiffres.

# Définitions

<span id="page-28-0"></span>La division permet de calculer, dans un partage, la valeur d'une part ou le nombre de parts.

Exemple : 40  $\epsilon$  à partager entre 5 personnes. Chacun aura : 40 ÷ 5 = 8  $\epsilon$ 

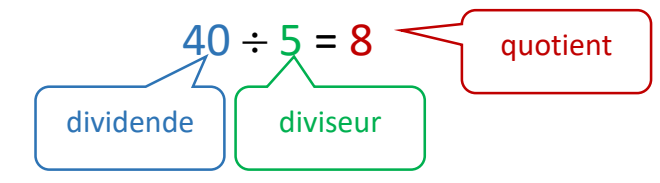

## Diviser des entiers par 10, 100, 1 000

# <span id="page-28-2"></span><span id="page-28-1"></span>Règles pour diviser par **10** : enlever **1** zéro pour diviser par **100** : enlever **2** zéros pour diviser par **1 000** : enlever **3** zéros Exemples : 580 : 1**0** = 58 1 800 : 1**00** = 18 20 000 : 1 **000** = 20 *Application 1* Calculer sans poser l'opération :  $5\,600 \div 100 =$  12 300  $\div 10$  5 003 000  $\div 1000 =$ [Voir la correction](#page-10-1) Divisibilité Exemple 1 : 44

<span id="page-28-3"></span>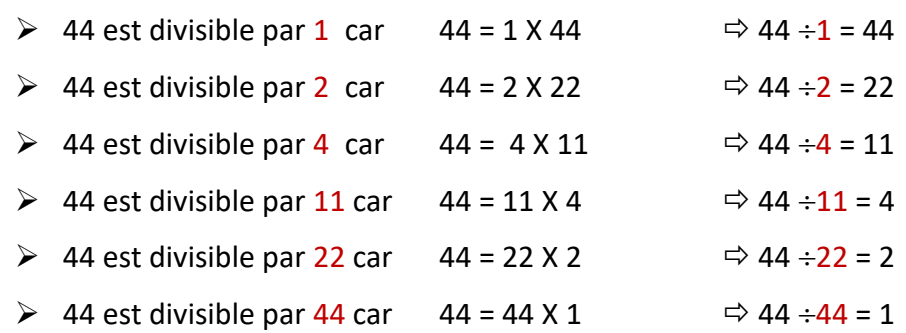

# Critères ou caractères de divisibilité

<span id="page-29-0"></span>Il est souvent utile, sans effectuer de division, de reconnaître si un nombre entier est divisible par certains nombres entiers. Les règles utilisées sont appelées critères de divisibilité.

#### **Règles**

Un nombre entier est divisible par **2** si son chiffre des unités est **0 ; 2; 4 ; 6** ou **8** Un nombre entier est divisible par **3** si la somme des chiffres de ce nombre est divisible par **3** Un nombre entier est divisible par **5** si son chiffre des unités est **0** ou **5** Un nombre entier est divisible par **10** s'il se termine par **0** Un nombre entier est divisible par **100** s'il se termine par **00** Un nombre entier est divisible par **1 000** s'il se termine par **000** Etc…

### Exemple 2 : **324**

Ce nombre est divisible par 3 car si l'on fait la somme des chiffres qui le composent :

 $(3 + 2 + 4 = 9)$ , on trouve un nombre divisible par 3.

### Exemple 3 : **1 265**

Ce nombre n'est pas divisible par 3 car si l'on fait la somme des chiffres qui le composent :  $(1 + 2 + 6 + 5 = 14$ ; si l'on ajoute les chiffres trouvés :  $1 + 4 = 5$ ), on trouve un nombre qui n'est pas divisible par 3.

### *Application 2*

- a) Le nombre 123 est-il divisible par 3 ?
- $1 + 2 + 3 = 6$ . La réponse est donc oui.
	- b) Le nombre 256 est-il divisible par 3 ?
- $2 + 5 + 6 = 13$ ;  $1 + 3 = 4$ . La réponse est donc non.
	- c) Le nombre 5 436 est-il divisible par 3 ?

 $5 + 4 + 3 + 6 = 18$ ;  $1 + 8 = 9$ . La réponse est donc oui.

### [Voir la correction](#page-10-2)

https://amatheur.fr/ *Copyleft 1992–2023 page 30/62*

# Technique de la division

### <span id="page-30-1"></span><span id="page-30-0"></span>Division à 2 chiffres au dividende

### Exemple :  $59 \div 4 =$

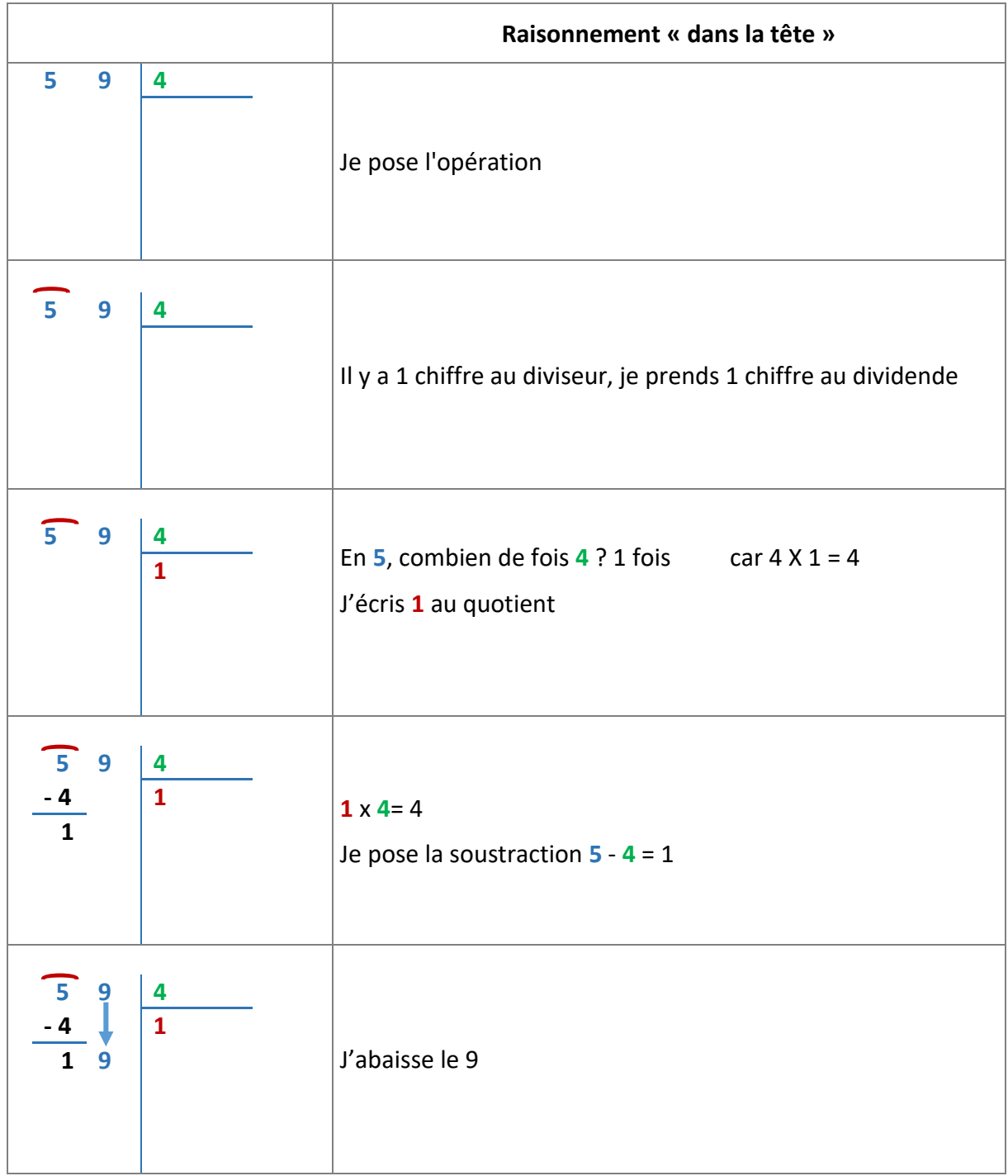

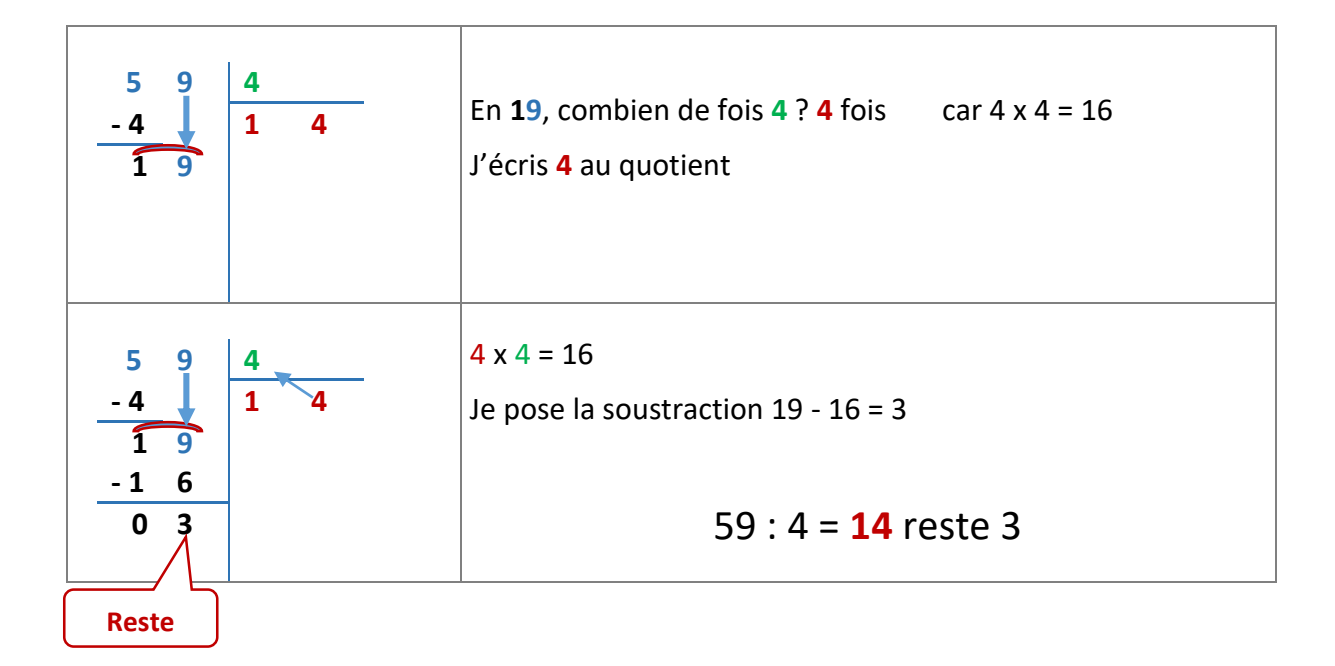

### <span id="page-31-0"></span>Division à 3 chiffres au dividende ou plus

Poser l'opération

Exemple : 267 : 3 =

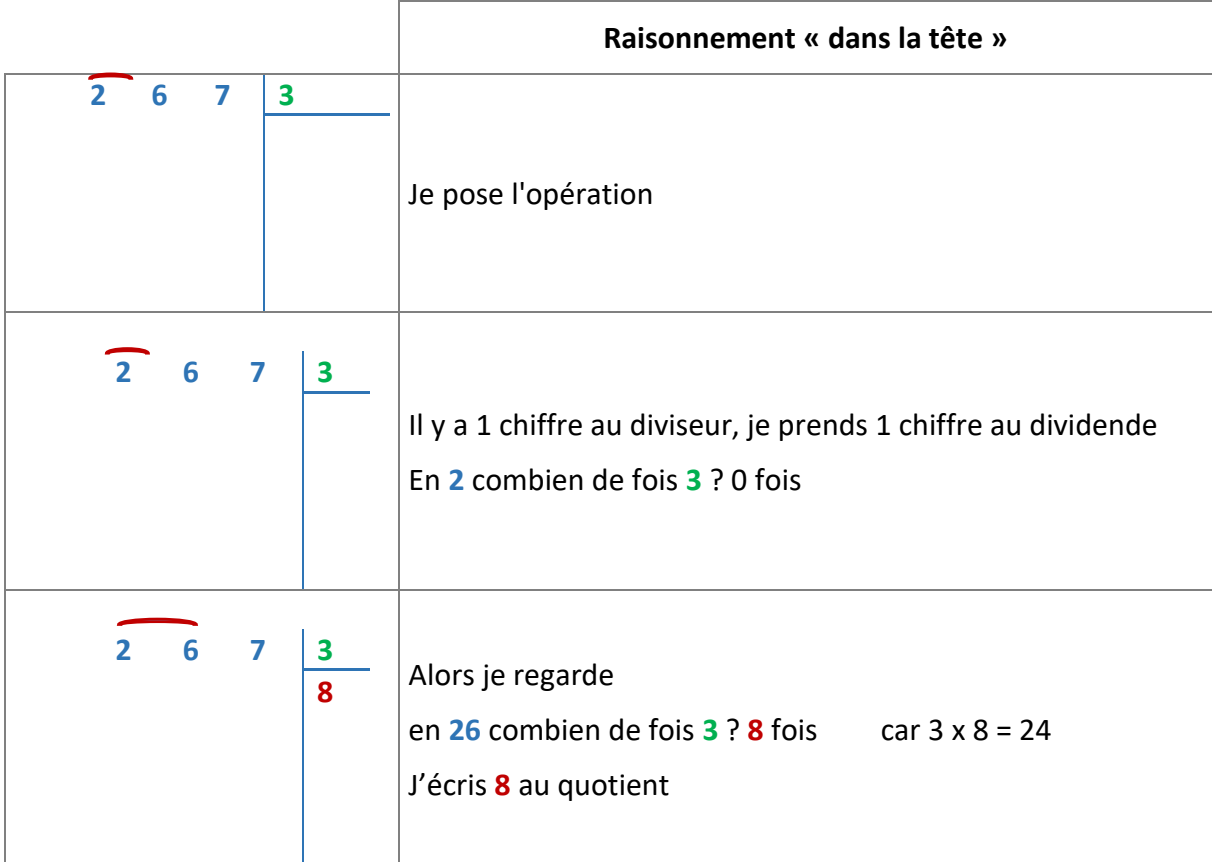

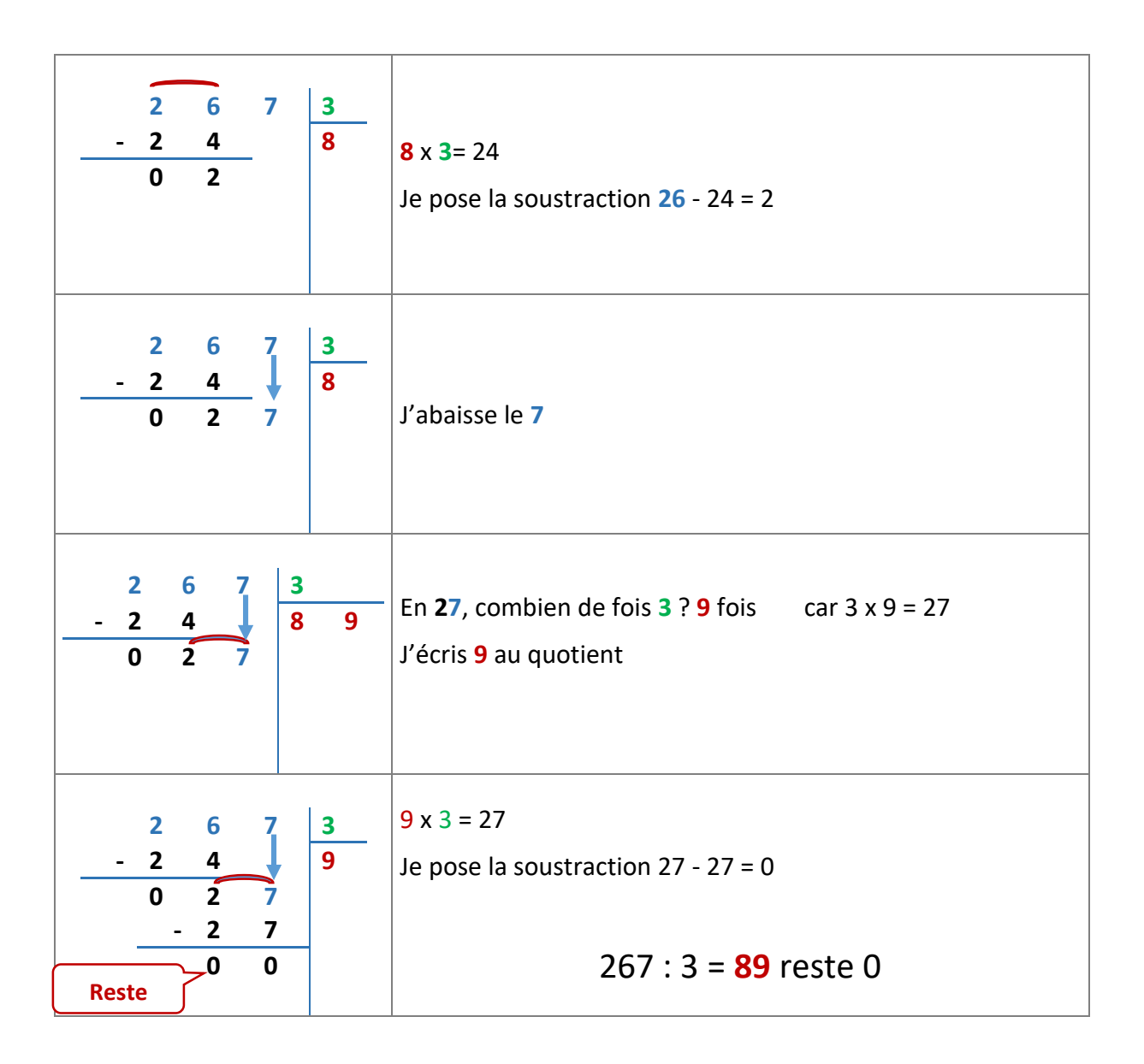

### *Application 3*

Poser et effectuer les divisions suivantes :

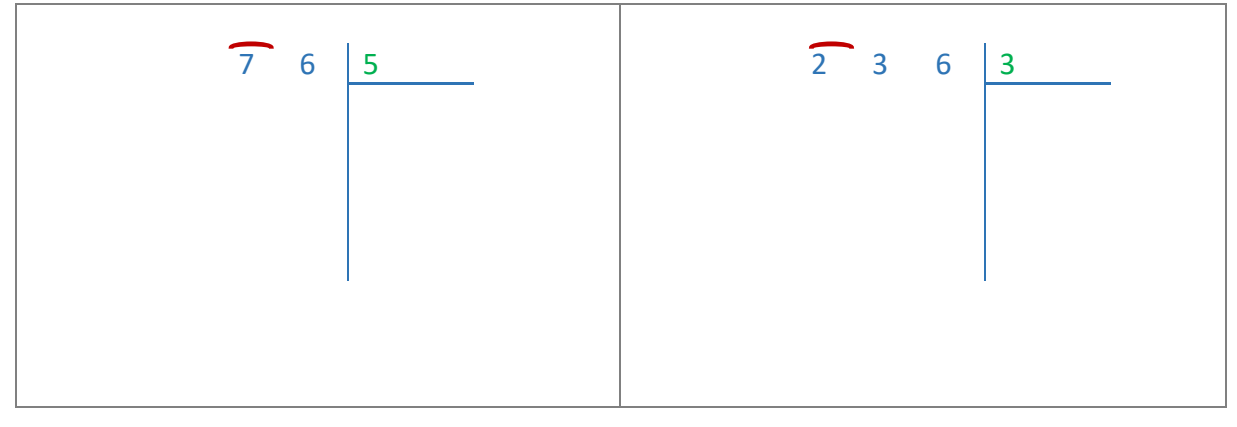

# Correction des applications

#### <span id="page-33-0"></span>Correction 1

Calculer sans poser l'opération :

 $5\,600 \div 100 = 56$  12 300  $\div 10 = 1\,230$  5 003 000  $\div 1000 = 5\,003$ 

[Retour au cours](#page-12-2)

### Correction 2

a) Le nombre 123 est-il divisible par 3 ?

 $1 + 2 + 3 = 6$ . La réponse est donc oui.

- b) Le nombre 256 est-il divisible par 3 ?
- $2 + 5 + 6 = 13$ ;  $1 + 3 = 4$ . La réponse est donc non.
	- c) Le nombre 5 436 est-il divisible par 3 ?

 $5 + 4 + 3 + 6 = 18$ ;  $1 + 8 = 9$ . La réponse est donc oui.

#### Correction 3

Poser et effectuer les divisions suivantes :

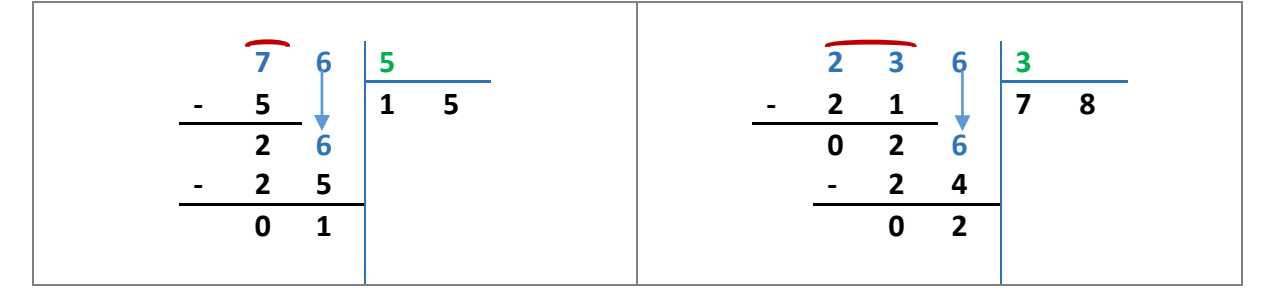

# Cours 5 : Addition de décimaux

#### <span id="page-34-0"></span>**Pré requis**

- Connaître et utiliser les nombres décimaux
- **Poser et effectuer une addition de nombres entiers**

#### **Objectifs**

Additionner des nombres décimaux.

Les nombres donnés ont, au plus, quatre chiffres et sont compris entre 0,01 et 9 999. Le résultat ne doit pas dépasser huit chiffres (capacité d'affichage des calculatrices courantes).

# Technique de l'addition de décimaux

<span id="page-35-0"></span>10. Avant de calculer une somme, on évalue son ordre de grandeur :

Exemple : 128,75 + 36,93 est très peu différent de 129 + 37 = 166

### On écrira : 128,75 + 36,93  $\approx$  129 + 37 = 166

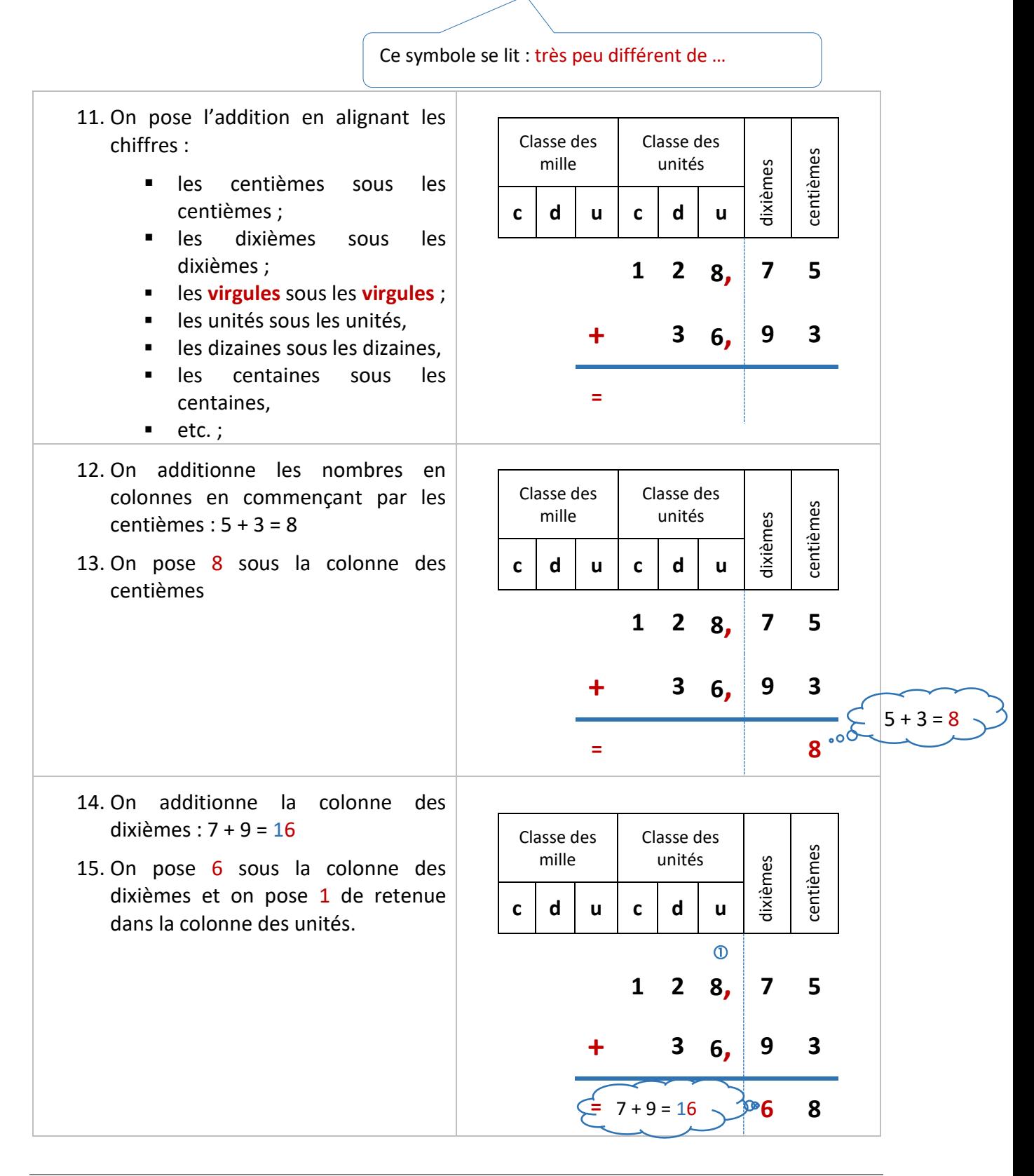

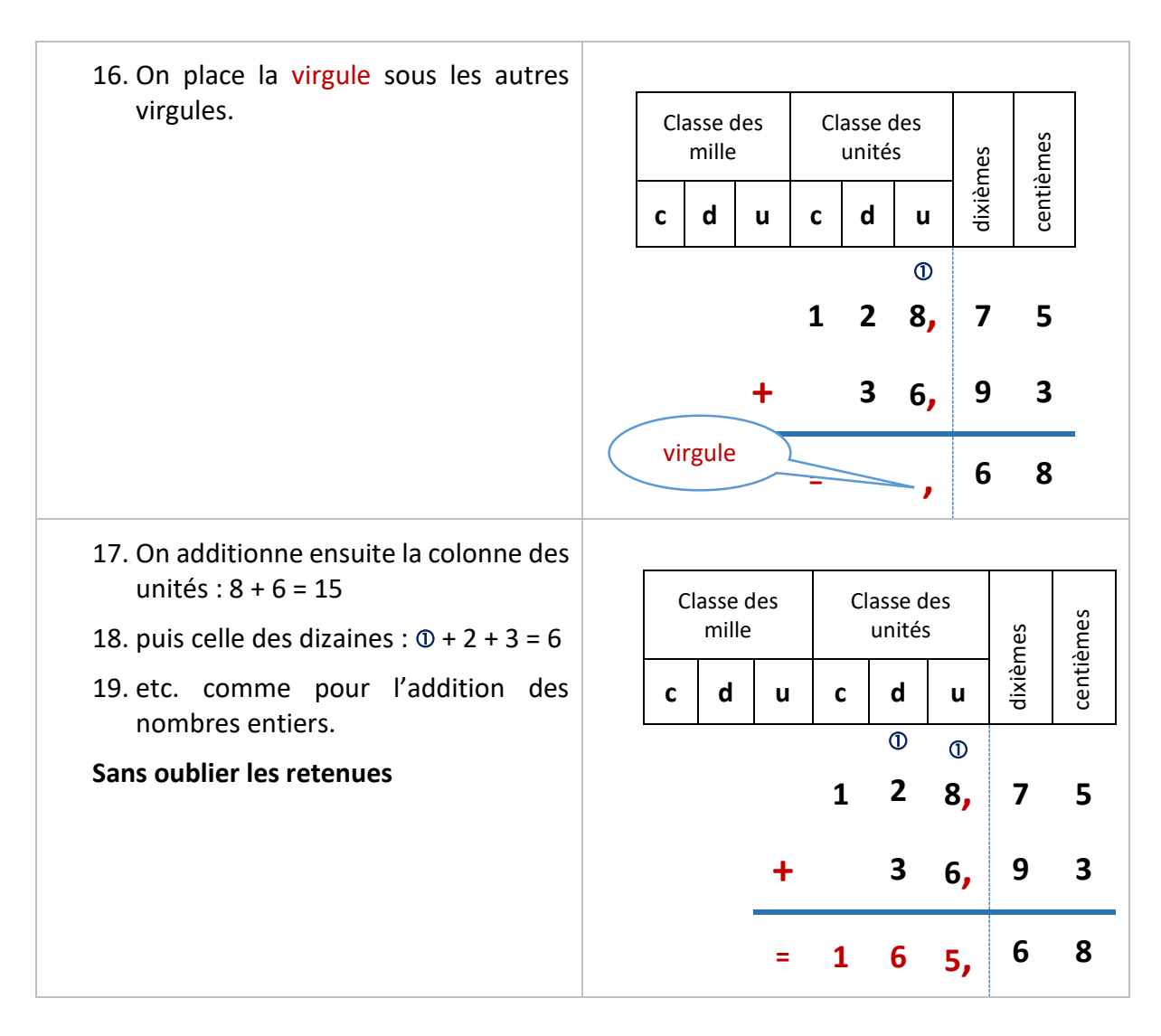

128,75 + 36,93 = **165,68**

Application 1

Poser et effectuer l'addition : 75,3 + 4,36 =

### Additionner un nombre entier et un nombre décimal

<span id="page-37-0"></span>Exemple : poser l'addition 348 + 52,36

1. On évalue l'ordre de grandeur du résultat :  $348 + 52,36 \approx 348 + 52$ 

 $348 + 52.36 \approx 400$ 

- 2. On transforme le nombre entier en nombre décimal de façon que les parties décimales aient autant de chiffres : 348 = 348,00
- 3. On pose l'addition en alignant les chiffres :
	- **les** centièmes sous les centièmes ;
	- les dixièmes sous les dixièmes ;
	- les virgules sous les virgules ;
	- **Lace 18 institutes in les unités**, les dizaines sous les dizaines, les centaines sous les centaines, etc. comme pour l'addition des entiers.
- 4. on additionne les colonnes comme pour l'addition des entiers.
- 5. On pose la virgule sous les virgules

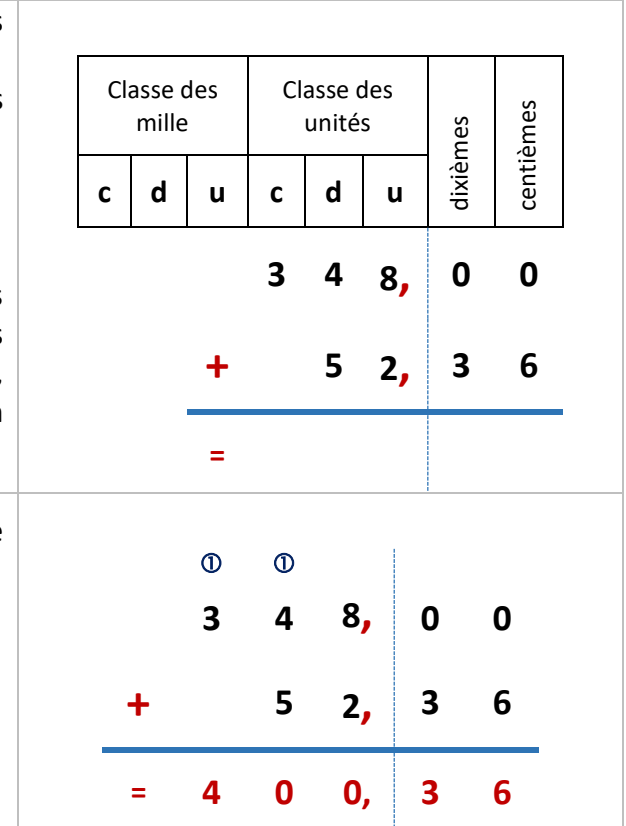

### Application 2

Poser et effectuer l'addition : 682,5 + 175 =

# Correction des applications

### <span id="page-38-0"></span>Correction 1

Poser et effectuer l'addition : 75,3 + 4,36 =

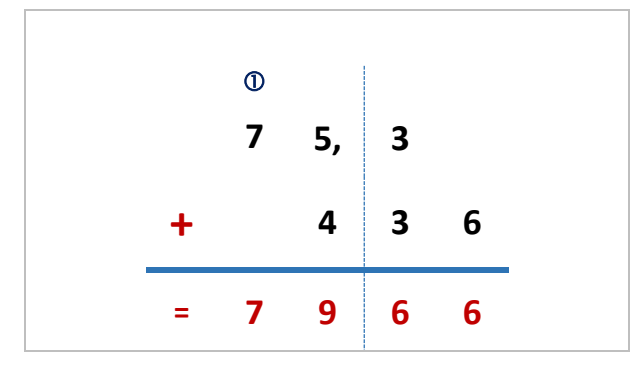

[Retour au cours](#page-37-0)

### Correction 2

Poser et effectuer l'addition : 682,5 + 175 =

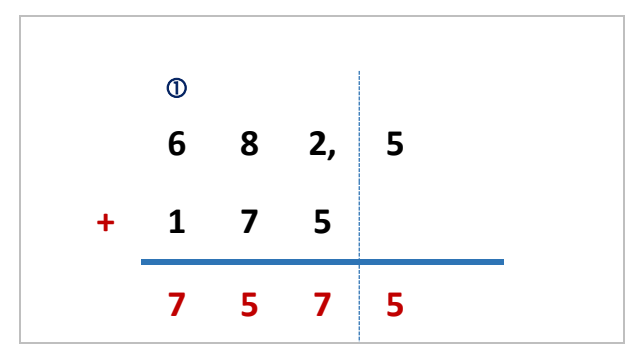

# Cours 6 : soustraction de décimaux

#### <span id="page-39-0"></span>**Pré requis**

Connaître et utiliser les nombres décimaux ;

#### **Objectifs**

Soustraire des nombres décimaux

# <span id="page-40-0"></span>Technique de la soustraction avec des nombres décimaux

#### <span id="page-40-1"></span>Soustraire deux nombres décimaux

#### Exemple 1 : calculer **19,39 - 5,75 =**

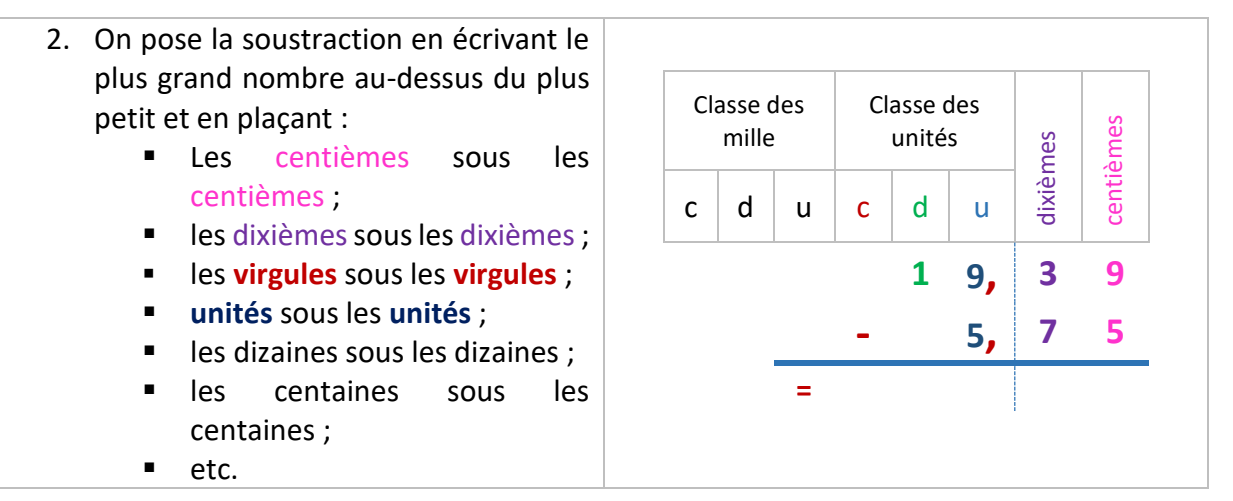

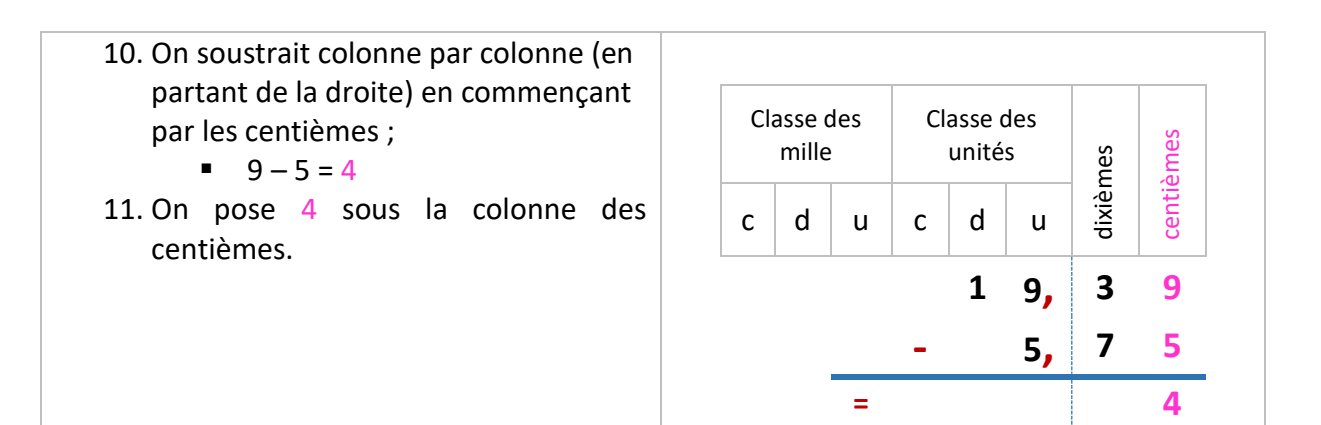

- 12. On soustrait les nombres de la colonne des dixièmes : 3 <7 donc  $\textcircled{3} - 7 = 6$
- 13. On pose 6 sous la colonne des dixièmes.
- 14. Et 1 dans la colonne des unités.

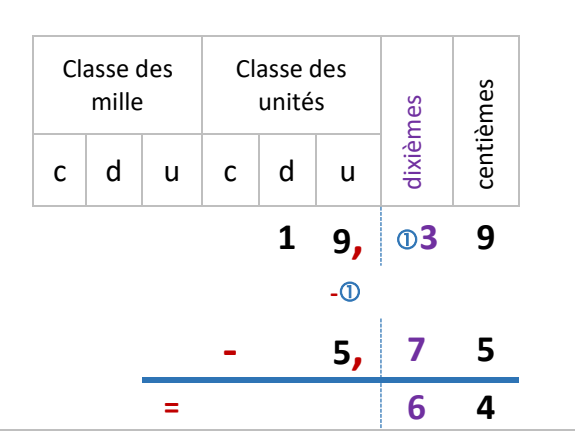

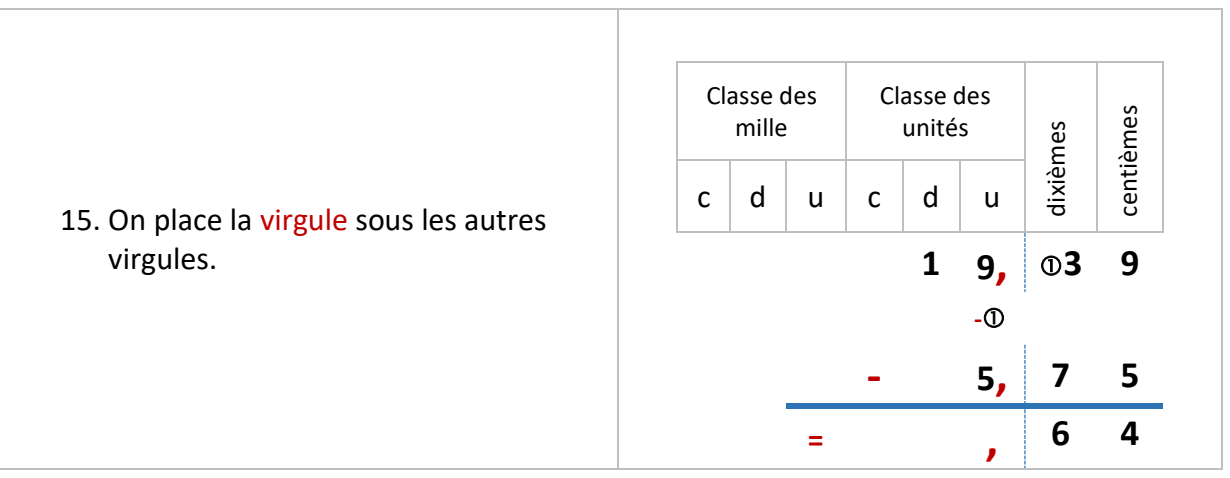

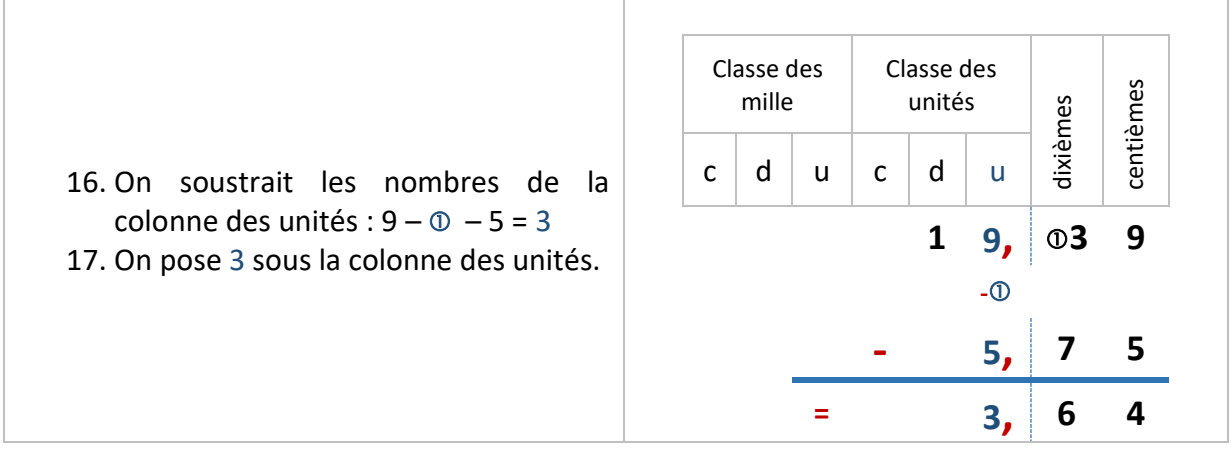

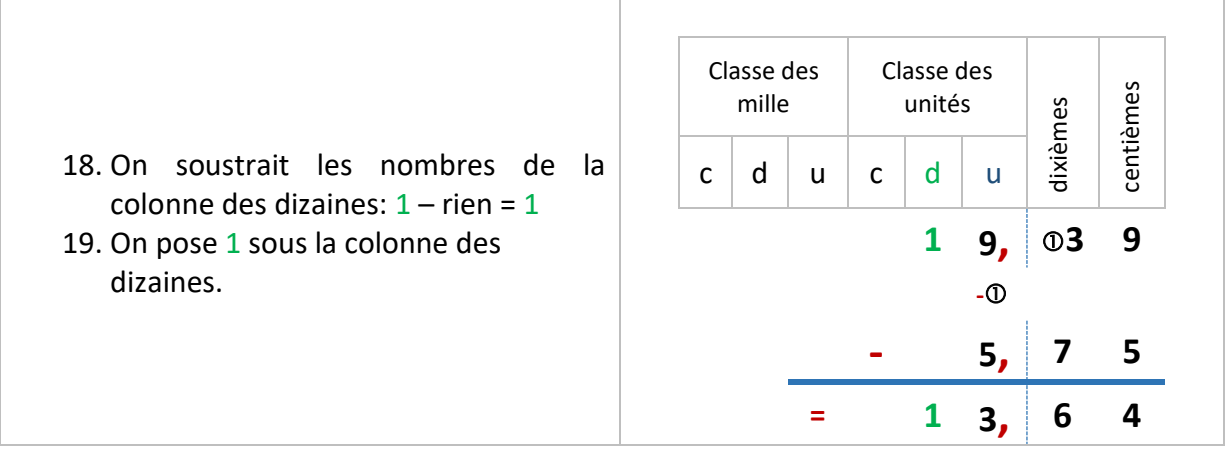

т

Résultat : 19,39 **–** 5,75 = **13,64**

### Application 1

Poser et effectuer l'opération suivante : 765, 86 – 257, 54

#### <span id="page-42-0"></span>Soustraire un nombre décimal d'un nombre entier

#### Exemple 2 : poser et effectuer la soustraction 8 247 **–** 293,45 =

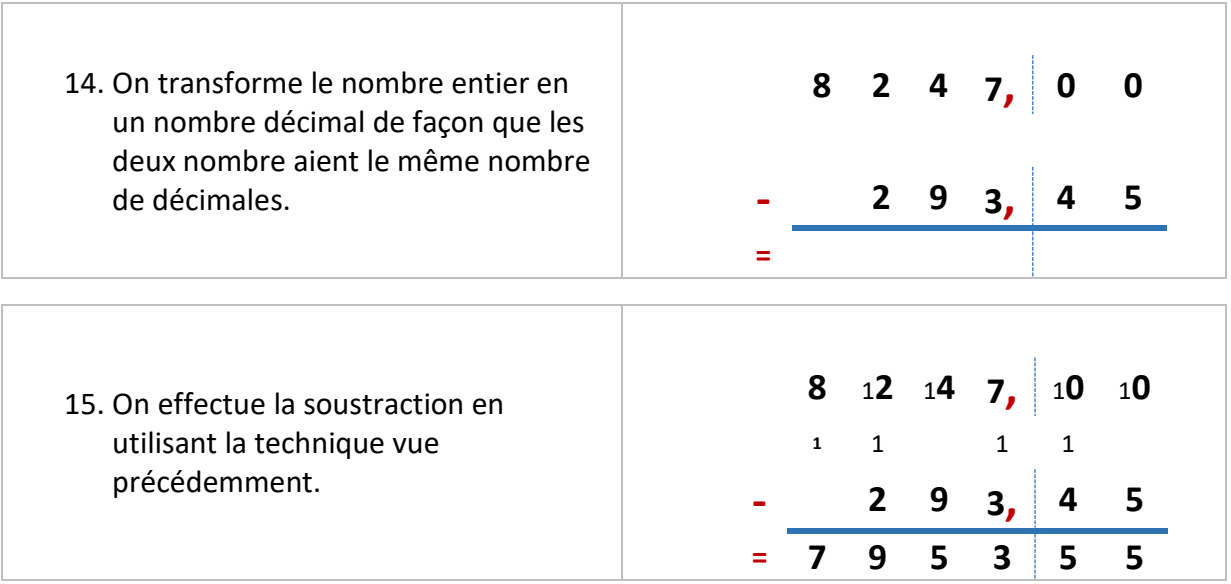

8 247 **–** 293,45 = **7 953,55**

Application 2

Poser et effectuer l'opération suivante : 47 – 0,003

# Correction des applications

### <span id="page-43-0"></span>Correction 1

Poser et effectuer l'opération suivante : 765, 86 – 257, 54

$$
\begin{array}{cccc}\n7 & 6 & 5 & 8 & 6 \\
 & & 1 & & \\
 & -2 & 5 & 7 & 5 & 4 \\
\hline\n & 5 & 0 & 8 & 3 & 2\n\end{array}
$$

[Retour au cours](#page-42-0)

### Correction 2

Poser et effectuer l'opération suivante : 47 – 0,003

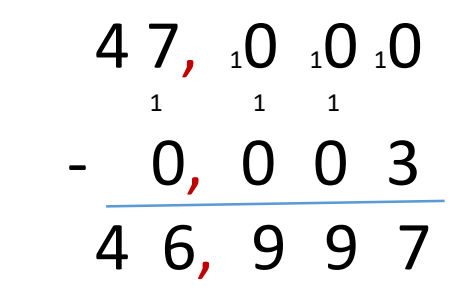

# Cours 7 : Multiplication de décimaux

#### <span id="page-44-0"></span>**Pré requis**

- **Effectuer une addition de nombres décimaux**
- **Effectuer une multiplication de nombres entiers**

#### **Objectifs**

- Multiplier des nombres décimaux.
- Calculer le carré et le cube d'un nombre.

# Multiplier des décimaux par 10, 100, 1 000

<span id="page-45-1"></span><span id="page-45-0"></span>Règles :

- pour multiplier un nombre décimal par **10** : déplacer la virgule de **1** rang vers la droite. Exemple : 12,5 x **10** = 125
- pour multiplier un nombre décimal par **100** : déplacer la virgule de **2** rangs vers la droite en ajoutant des zéros si nécessaire. Exemple : 12,5 x 1**00** = 1 25**0**
- pour multiplier un décimal entier par **1 000** : déplacer la virgule de **3** rangs vers la droite en ajoutant des zéros si nécessaire. Exemple : 12,5 x 1 **000** = 12 5**00**
- $\triangleright$  etc.

# Multiplier un nombre décimal par un nombre entier

<span id="page-45-2"></span>Exemple 1 : effectuer la multiplication 58,32 x 15

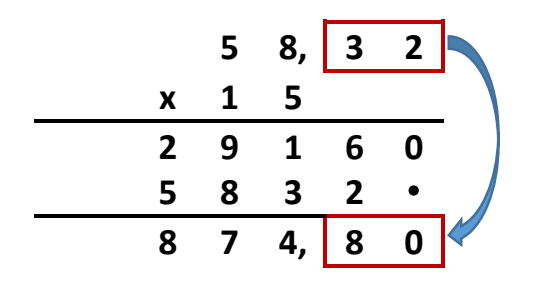

- 1. Effectuer la multiplication **sans tenir compte** de la virgule.
- 2. Placer une virgule dans le produit en comptant les chiffres après la virgule de tous les facteurs. Dans l'exemple, il y a 2 chiffres après la virgule.

Résultat : 58,32 x 15 = **874,80**

### Multiplier un nombre entier par un nombre décimal

<span id="page-45-3"></span>Exemple 1 : effectuer la multiplication 326 x 3,4

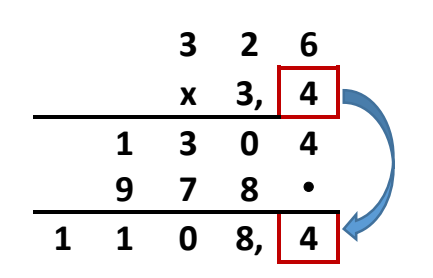

- 1. Effectuer la multiplication **sans tenir compte** de la virgule.
- 2. Placer une virgule dans le produit en comptant les chiffres après la virgule de tous les facteurs. Dans l'exemple, il y a 1 seul chiffre après la virgule.

Résultat : 326 x 3,4 = **1 108,4**

# Multiplier un décimal par un autre décimal

<span id="page-46-0"></span>Exemple : 35,20 x 1,340

Avant de commencer une multiplication, il faut supprimer les zéros inutiles.

35,20 x 1,340 devient : 35,2 x 1,34

Ensuite, il faut poser la multiplication.

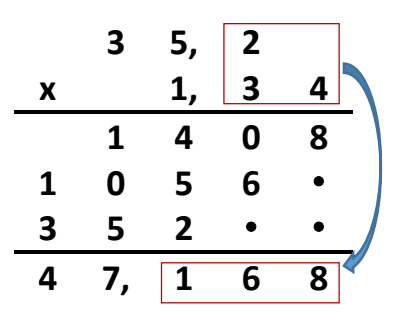

- 1. Disposer les nombres en alignant virgule sous virgule, unités sous unités etc.
- 2. Effectuer la multiplication comme pour les entiers, sans tenir compte de la virgule.
- 3. Placer une virgule dans le produit en comptant les chiffres après la virgule de tous les facteurs. Dans l'exemple, il y a au total 3 chiffres après la virgule.

## Cas particuliers

<span id="page-46-2"></span><span id="page-46-1"></span>Zéros terminaux

Exemple : 314,2 x 3 200 3 200 c'est 32 x 100

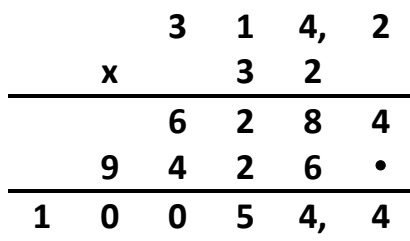

- 8. Multiplier 314,2 par 32. Le produit vaut : 10 054,4
- 9. Multiplier ensuite par 100 en déplaçant la virgule de 2 rangs. Le produit vaut :

1 005 440

Résultat : 314,2 x 3 200 = **1 005 440**

#### <span id="page-47-0"></span>Zéros intercalés

Exemple : 43 x 2,**0**6

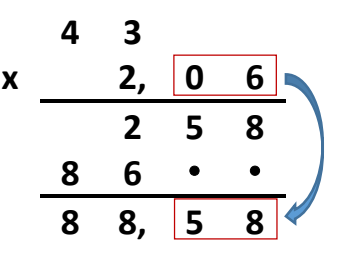

- 1. Disposer les nombres en alignant virgule sous virgule, unités sous unités etc.
- 2. Effectuer la multiplication sans tenir compte de la virgule.
- 3. Le deuxième point remplace la multiplication par zéro
- 4. Placer la virgule en comptant le nombre total de chiffres après la virgule.

Résultat : 43 x 2,06 = **88,58**

# Calculer le carré d'un nombre

<span id="page-47-1"></span>Les carrés parfaits

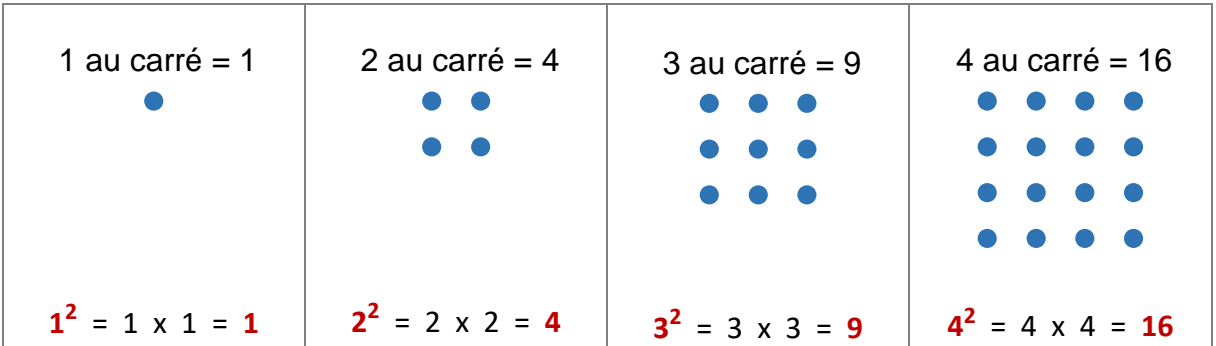

 $3<sup>2</sup>$  se lit : « trois au carré » et se calcule : 3 x 3 = 9

# Calculer le cube d'un nombre

<span id="page-47-2"></span> $1^3 = 1 \times 1 \times 1 = 1$  $2^3 = 2 \times 2 \times 2 = 8$  $3^3 = 3 \times 3 \times 3 = 27$ Etc.

# Vidéos de calcul mental

<span id="page-47-3"></span>Multiplier par 10, 100 etc. : <https://www.youtube.com/watch?v=AZ2vCz96Q0I> Pour s'amuser : <https://www.youtube.com/watch?v=vRUzYNOON9E>

# <span id="page-48-0"></span>Cours 8 : Division d'un nombre décimal par un entier

#### **Pré requis**

Effectuer une addition, une soustraction et une multiplication de décimaux.

## **Objectifs**

- Diviser des nombres décimaux (diviseur entier).<br>Diviser un nombre décimal par 10, 100 et 1,000
- Diviser un nombre décimal par 10, 100 et 1 000.
- Connaître les multiples courants de 25, 50, 100, 250, moitié et quart sur des nombres entiers.

Les nombres donnés ont, au plus, quatre chiffres et sont compris entre 0,01 et 9 999. Le résultat ne doit pas dépasser huit chiffres.

# Quotient décimal

<span id="page-49-0"></span>Lorsqu'une division comporte un reste, on obtient un résultat plus précis en calculant le quotient décimal.

Exemple :  $37 \div 12 = 3$  reste 1

Le quotient décimal peut se calculer :

- $\blacksquare$  au dixième près : 37 ÷ 12 = 3,0
- $\blacksquare$  au centième près : 37 ÷ 12 = 3,08
- $\blacksquare$  au millième près : 37 ÷ 12 = 3,083

# Division à 1 chiffre au diviseur

<span id="page-49-1"></span>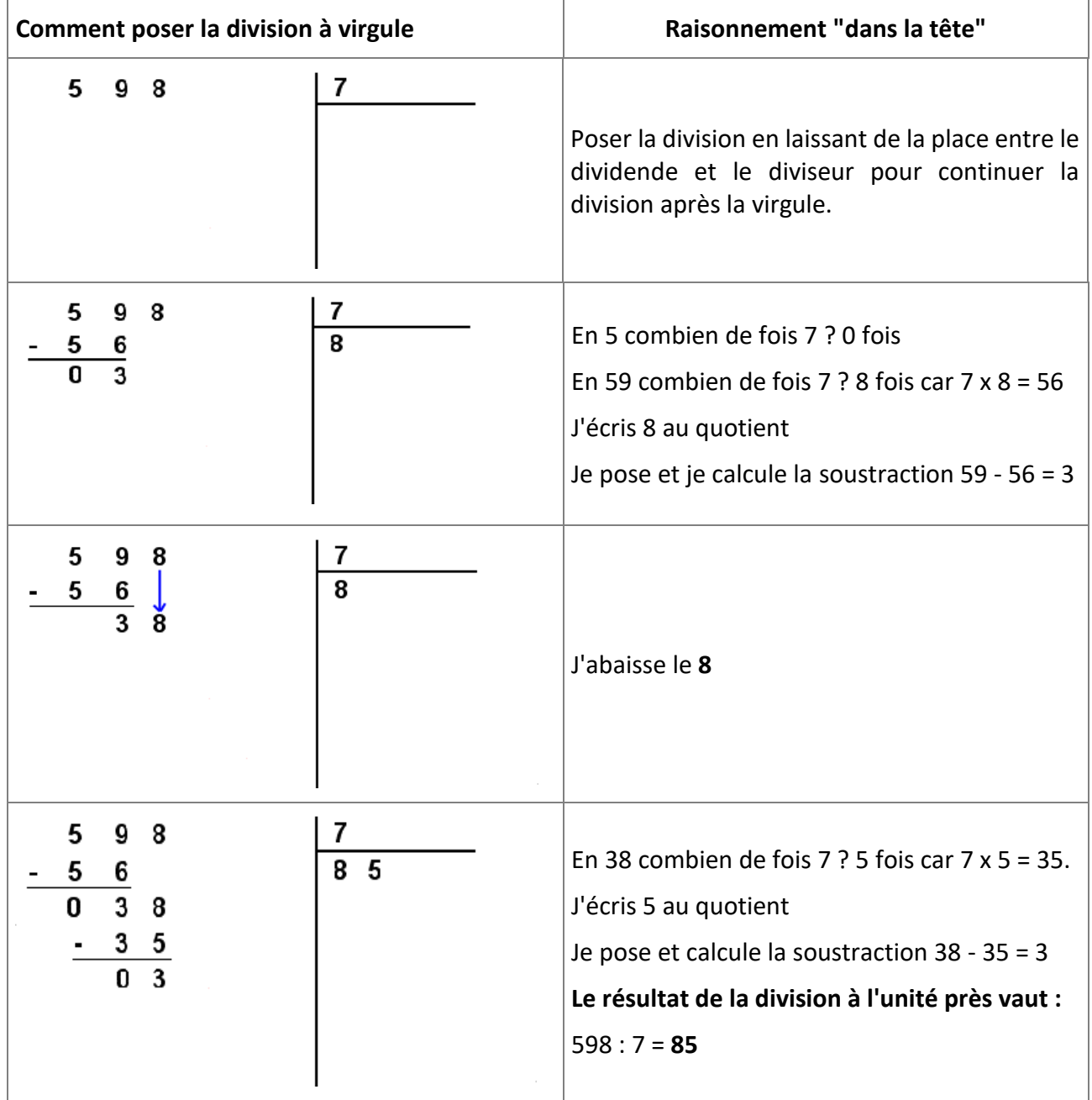

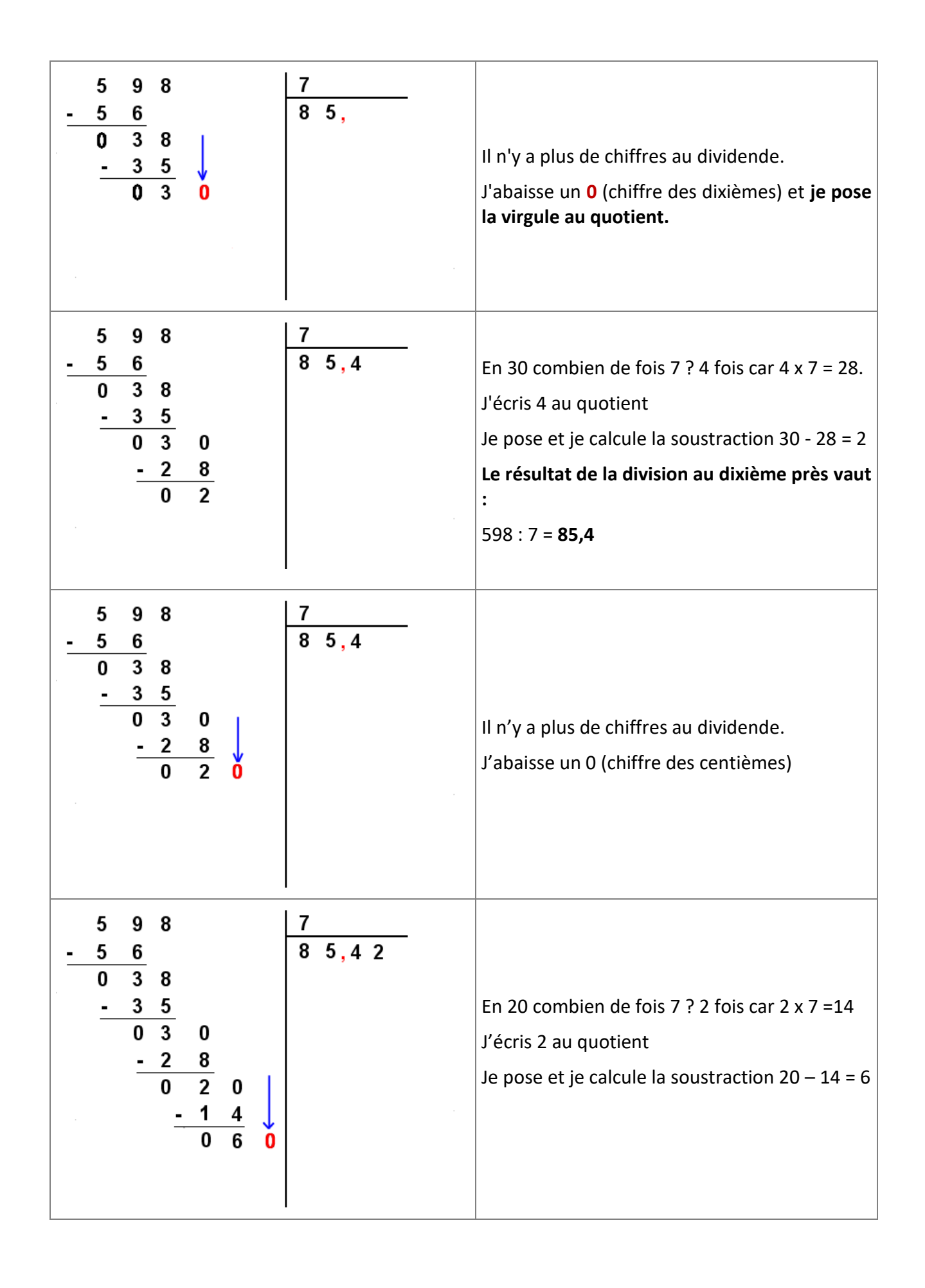

![](_page_51_Figure_0.jpeg)

#### *Application 1*

Calculer le quotient  $137 \div 8$  au centième près.

## Diviser un décimal par 10, 100, 1000,10 000

#### <span id="page-52-1"></span><span id="page-52-0"></span>Règles

- Pour diviser par 10 : décaler la virgule de 1 rang vers la gauche
- Pour diviser par 100 : décaler la virgule de 2 rangs vers la gauche
- Pour diviser par 1000 : décaler la virgule de 3 rangs vers la gauche
- Pour diviser par 10 000 : décaler la virgule de 4 rangs vers la gauche etc...

Exemples :

 $4,5 \div 10 = 0,45$  $5,8 \div 100 = 0,058$  $25,6 \div 1000 = 0,0256$  $1254 \div 10000 = 0,1254$  $\hat{\Pi}$ virgule décalée de 4 rangs vers la gauche

## Division d'un décimal par un entier

<span id="page-52-2"></span>Poser la division : 4**,**5 **:** 5 =

![](_page_52_Picture_137.jpeg)

### *Application 2*

Diviser 175 par 13 [Voir la correction](#page-10-2)

# Division d'un décimal par un décimal

<span id="page-53-0"></span>Poser la division : **5, 3 3 : 1, 3** =

Pour diviser par un nombre décimal, on doit supprimer la virgule du diviseur en multipliant le dividende et le diviseur par 10, 100, 1000 selon le nombre de chiffres après la virgule au diviseur.

Dans le cas de l'exemple on devra multiplier par 10. Vérifions à la calculatrice que le résultat sera le même.

![](_page_53_Figure_4.jpeg)

Ensuite la division se calcule comme la division d'un décimal par un entier.

![](_page_53_Figure_6.jpeg)

*Application 3*

Effectuer la division : 97,2 : 5,4 = Voir la correction

# Correction des applications

### <span id="page-54-0"></span>Correction 1

Calculer le quotient  $137 \div 8$  au centième près.

![](_page_54_Figure_3.jpeg)

 $137 \div 8 = 17,125$ 

#### [Retour au cours](#page-52-0)

#### Correction 2

Diviser 175 par 13 au centième près.

![](_page_54_Picture_132.jpeg)

**175 ÷ 13 = 13,46** au centième près

#### [Retour au cours](#page-53-0)

### Correction 3

Effectuer la division : 97,2 : 5,4 =

# Cours 9 : Calculs avec des fractions

#### <span id="page-56-0"></span>**Prérequis**

- Utiliser ces fractions dans des cas simples de partage
- **Effectuer une addition d'entiers**

#### **Objectifs**

À la fin de ce cours, vous serez capable :

- d'ajouter deux fractions décimales ou deux fractions simples de même dénominateur ;<br>entique fraction d'un nombre
- prendre une fraction d'un nombre.

# Additionner des fractions

<span id="page-57-0"></span>Exemple :

![](_page_57_Figure_2.jpeg)

### <span id="page-58-0"></span>Règle

Pour additionner des fractions qui ont le même dénominateur, on additionne les numérateurs et on conserve le dénominateur.

![](_page_58_Figure_2.jpeg)

### *Application 1*

a) Calculate: 
$$
\frac{3}{10} + \frac{4}{10} =
$$
  
b) Calculate:  $\frac{1}{2} + \frac{4}{2} =$ 

# Prendre une fraction d'un nombre

<span id="page-59-0"></span>Exemple : prendre les  $\frac{3}{5}$ – de 20 mètres<br>5

![](_page_59_Figure_2.jpeg)

Prendre les  $\frac{3}{5}$ 5 de 20 mètres c'est partager 20 m en **5 parties égales** et **en prendre 3.** Calcul : 20 x  $\frac{3}{5}$  $\frac{3}{5} = \frac{20 \times 3}{5}$  $\frac{\times 3}{5} = \frac{60}{5}$  $\frac{12}{5}$  = 12 m

### *Application 2*

Calculer la quantité de sirop de menthe contenue dans ce récipient.

![](_page_59_Figure_6.jpeg)

# Prendre un pourcentage

<span id="page-60-0"></span>Exemple : faire une réduction de 30 % sur un pantalon qui coute 40 €. 30 % peut s'écrire $\frac{30}{100}$ . Le calcule s'effectue comme pour les fractions : Calcul de la réduction : 12 €  $\overline{2}$ 

$$
40 \times \frac{30}{100} = \frac{40 \times 30}{100} = \frac{1200}{100} = 1
$$

### *Application 3*

Calculer l'augmentation annuelle de 0,95 % sur un loyer mensuel de 400 €.

## Correction des applications

### <span id="page-61-0"></span>Correction 1

a) Calculate: 
$$
\frac{3}{10} + \frac{4}{10} = \frac{3+4}{10} = \frac{7}{10}
$$
  
b) Calculate:  $\frac{1}{2} + \frac{4}{2} = \frac{1+4}{2} = \frac{5}{2}$ 

[Retour au cours](#page-59-0)

### Correction 2

Calculer la quantité de sirop de menthe contenue dans ce récipient.

2

![](_page_61_Figure_6.jpeg)

2. Calculate is 1' on utilise la valeur 
$$
\frac{1}{2}
$$
:  $\Rightarrow$  150 x  $\frac{1}{2} = \frac{150 \times 1}{2} = \frac{150}{2} = 75$  cL

#### [Retour au cours](#page-60-0)

### Correction 3

Calculer l'augmentation annuelle de 0,95 % sur un loyer mensuel de 400 € Loyer annuel : 400 x 12 = 4 800 Augmentation annuelle : 45,60 € 4800 x 0,95 /100 = 45,6